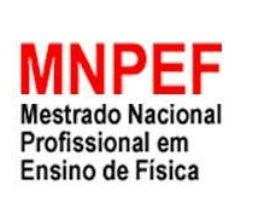

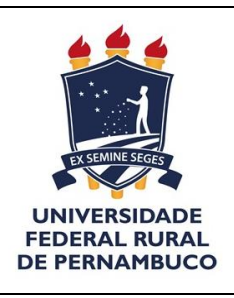

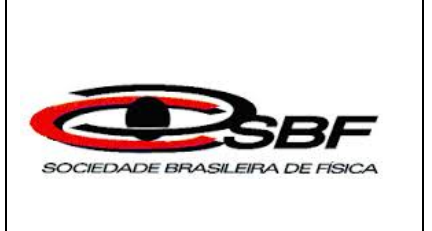

## **PRODUTO EDUCACIONAL**

### **SIMULAÇÃO NO PhET (Physics Education Technology) PARA LANÇAMENTO DE PROJÉTEIS E OFICINA DE CONSTUÇÃO E LANÇAMENTO DE FOGUETES DE GARRAFA PET**

## Mestrando: **MARCELO PEREIRA MATIAS**

## Orientador: **Prof° Dr. ANTôNIO CARLOS DA SILVA MIRANDA**

RECIFE FEVEREIRO 2019

## **PRODUTO EDUCACIONAL**

## <span id="page-1-0"></span>**APRESENTAÇÃO**

Este material fora concebido para ser mais uma alternativa cujo objetivo é a superação do ensino tradicional, hoje em dia é importante que o professor de física examine as dificuldades que se apresentam no ensino da física e busque novas maneiras de conduzir suas aulas frente aos educandos.

As ideias e contribuições de Jean Piaget (1896 – 1980) sobre a teoria do desenvolvimento cognitivo revelando como o educando constrói o seu conhecimento, Lev Vygotsky (1896 – 1934) com a teoria da mediação destacando a importância do fator social na aprendizagem, fundamentaram e nortearam a construção de atividades de cunho investigativo que permitem o protagonismo do educando no ato de aprender.

A utilização de um software de simulação no estudo do lançamento oblíquo de projéteis surgiu da necessidade fornecer aos estudantes um ambiente rico que lhes permita fazer a manipulação de variáveis e experimentação de fenômenos com um certo controle. Por exemplo, numa aula de educação física, os estudantes muitas vezes não têm ideia que suas ações nos jogos têm muita física envolvida, ao lançar uma bola, com o pé (futebol) ou com a mão (handebol ou basquete) dificilmente o estudante saberá com que velocidade e ângulo a bola fora lançada, o porquê de a bola descrever uma curva no ar, entre outras coisas.

Com o propósito de contribuir com aulas mais dinâmicas, não necessariamente em laboratório, desenvolvemos duas atividades: uma utilizando o software PhET para o estudo de lançamento de projéteis com caráter investigativo e em seguida como complemento uma oficina de construção e lançamento de foguetes de garrafa PET com propulsão à ar ou à água, permitindo a experiência prática.

Acreditamos que este material sendo utilizado na sala de aula e/ou num espaço adequado poderá ser relevante no processo de ensino-aprendizagem da física no ensino médio. Aqui estamos dando uma sugestão de uso, porém o professor que a utilizar tem a possibilidade de modificar sua implementação.

# **SUMÁRIO**

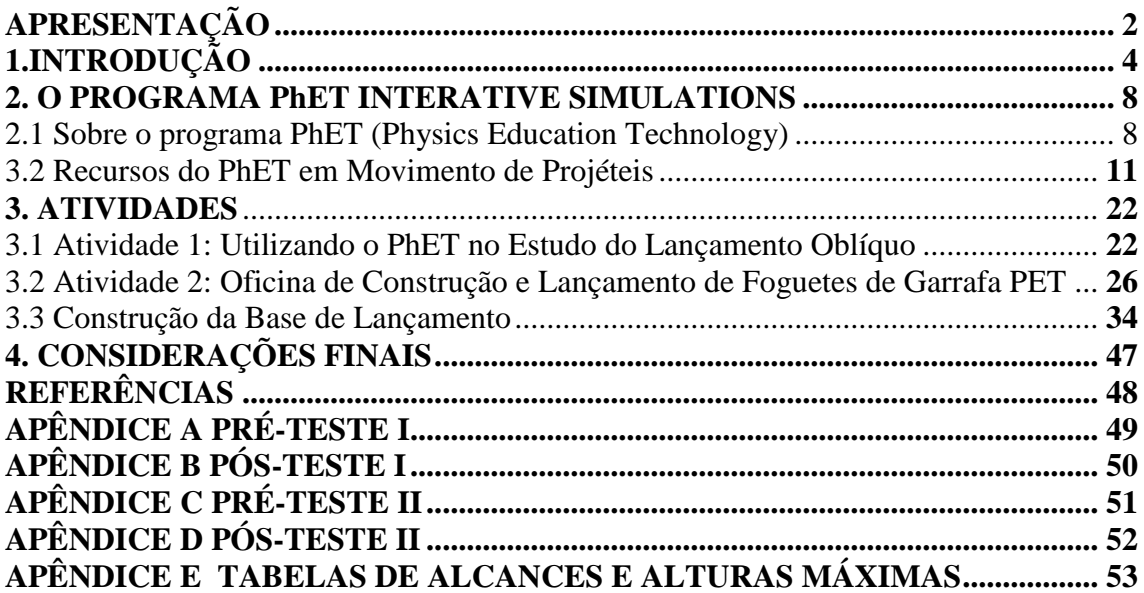

## <span id="page-3-0"></span>**1. INTRODUÇÃO**

O estudo da trajetória de projéteis, destaca-se a partir das ideias de Aristóteles (384 a.C. –322 a.C), passando por, Hiparco de Niceia (190 a.C – 120 a.C), Filopono de Alexandria (490 a.C. –570 a.C), Jean Buridan (1300 d.C–1358), Niccolò Fontana Tartaglia (1500 d.C. –1557 d.C.) e Galileu Galilei (1564 d.C. –1642 d.C). Cada um destes personagens da História da Ciência, decidiu investigar o movimento de projéteis, com motivações diferentes. E todos contribuíram para o desenvolvimento do assunto no período em viveram.

Aristóteles, importante filósofo grego, em sua explicação sobre o movimento de um projétil, considerava que o ar em torno dele o sustentava e manteria sua trajetória durante o voo. Essa concepção não admitia o movimento no vácuo, pois Aristóteles entendia que o vazio continuo não existia. No sec II a. C., Hiparco de Niceia introduz o conceito de uma força interna que é armazenada no projétil quando interage com o lançador no momento do arremesso. O filósofo grego Filopono de Alexandria (490 – 560) também defendia esta mesma ideia (Torres et al., 2016, p. 88 – 89).

Ainda segundo Torres et al (2016), bem mais tarde, já nos séculos XIII e XIV, vários outros estudiosos contribuiram no estudo dos movimentos, podemos destacar o filosofo francês Jean Buridan (1300 d. C – 1358 d. C) que desenvolvera e dessiminara a teoria do *impetus*, como uma força motriz interna de natureza permanente e que se dissipava por influencias externas, por exemplo, a resistência do meio. De acordo com esta teoria um projétil sendo lançado seguiria uma trajetória retilinea e devido a ação de influencias externas, cairia verticalmente com a dissipação do *impetus*. Este conceito foi o que precedeu ao conceito de inércia.

Tartaglia escreveu, dois tratados a saber: *Nova Scientia* (1537), destacando que a trajetória era composta de duas retas e um arco de circunferência, esse tratado era composto de três livros, sendo os dois primeiros dedicados ao movimento de projéteis e o terceiro dedicado a instrumentos de medição do ângulo de tiro que os canhões deveriam disparar. A motivação para escrever esta obra fora de ordem prática, pois Tartaglia relata um problema formulado por um artilheiro: "Qual seria o modo de obter-se o maior alcance do disparo do canhão? ". Tartaglia, então, se compromete a dar-lhe uma resposta, e depois de algum tempo, utilizando argumentos experimentais e razões geométricas, então ele determina o ângulo de 45° como aquele que terá maior alcance.

Já no *Quesiti et Inventioni Diverse* (1546) destacou que a trajetória era completamente curva (Menegat, 2015). Ele pretendia ampliar seus estudos sobre os projéteis, entre outras coisas, fornecer aos artilheiros meios de executarem melhor sua função, se baseando suas discussões na filosofia natural que estava em voga na sua época. No desenvolvimento da obra ele trata dos disparos, dos efeitos das artilharias, de acordo com diferentes ângulos de mira.

A curvatura da trajetória foi explicada com a utilização de argumentos em parte da física aristotélica, da seguinte forma: o projétil quando sai com grande velocidade da boca do canhão quase em linha reta, mas quando lhe falta "vigor" a velocidade começa a diminuir e o projétil começa a se inclinar mais e mais em direção a Terra, até chocar-se com ela.

Segundo Tartaglia, a trajetória dos projéteis era influenciada resistência do ar, pelo peso do objeto e por sua velocidade. Ele afirma que o projétil se movimenta em linha reta somente no ângulo de 90° e nos demais ângulos o projétil fica submetido a gravidade não o deixando seguir em linha reta.

Galileu Galilei, considerado o pai do método científico, dentre suas obras escritas, destaca-se a obra intitulada: Discorsi e Dismonstrazioni Matematiche Intorno Duo Nuevi Scienze **[**Discursos e Demonstrações Matemáticas Sobre as Duas Novas Ciências], publicado em Leyde pelo editor Elzevir, em 1638. É dividida em quatro jornadas, em que dialogam, Salviati [porta-voz de Galileu], Simplício [representante da ciência aristotélica] e Sagredo [leigo culto mediador entre os dois interlocutores anteriores] (Nascimento, 1980).

A obra discorre sobre como os corpos sólidos resistem à fratura, o comportamento dos corpos em movimento, a natureza da aceleração e o movimento dos projéteis. No terceiro e quarto diálogo, ele se dedica basicamente a descrever e explicar, o movimento uniforme, o movimento naturalmente acelerado e o movimento de projéteis, utilizando axiomas, teoremas, proposições e resolução de problemas.

No início da terceira jornada, Galileu, tinha como motivação estabelecer uma ciência que discorresse sobre o movimento, ele havia descoberto certas propriedades que deveria divulgar, por serem feitas somente até então observações superficiais sobre a queda de objetos pesados.

Ele adianta que o movimento de queda de um corpo se faz com a velocidade aumentando continuamente de forma uniforme e permitindo observar que o crescimento das distâncias se dava proporcionalmente com o quadrado do tempo decorrido e além disso, já conhecia que a trajetória de um projétil era parabólica.

Na quarta jornada, Galileu destaca a forma da trajetória do movimento dos projéteis. Ele se propusera a estabelecer as propriedades pertencentes a um corpo cujo movimento é resultado da composição de outros dois, a saber, um uniforme e um naturalmente acelerado (uniformemente variado). Ele introduz o movimento como um experimento de pensamento, dizendo que deveríamos imaginar uma partícula (pesada) se deslocando numa superfície lisa (sem atrito) horizontal, limitada e elevada, admitindo o movimento uniforme. Quando a partícula deixa a borda da superfície, esta adquirirá, além do movimento uniforme uma propensão para baixo devido ao seu peso. Ao movimento resultante desta composição ele denomina de projeção, é composto de um que é uniforme e horizontal e de outro que é vertical e naturalmente acelerado.

Finalmente, Galileu chegou a dois resultados importante, depois de um estudo minucioso, primeiro que para uma determinada velocidade inicial um projétil disparado sob o ângulo de 45° teria seu alcance máximo e segundo, que projéteis disparados sob ângulos complementares descrevem trajetória parabólicas de mesma amplitude, colocando em palavras modernas, projéteis submetidos ao mesmo módulo de velocidade inicial e disparados sob ângulos complementares proporcionam alcances congruentes.

Tomando como inspiração o estudo do movimento de projéteis que todos esses personagens da História da Ciência ajudaram a desenvolver, buscamos desenvolver um produto educacional que permitisse o estudo do lançamento de projéteis de maneira mais dinâmica. Buscando evidenciar a participação do educando na proposta de atividade investigativa, manipulativa e de experimentação.

Com respeito à experimentação é importante "que esteja presente durante todo o processo desenvolvimento das competências em Física, atividades que privilegie o fazer, manusear, operar, agir, em diferentes formas e níveis", garantido assim meios para construção do conhecimento, despertamento da curiosidade e uso da capacidade de fazer indagações por parte do educando (Brasil, 2002).

Baseando-se nos documentos oficiais que apoiam a utilização de atividades de experimentação como os PCN e as novas Orientações Educacionais Complementares aos Parâmetros Curriculares Nacionais (PCN+), o professor deve buscar novas alternativas de ensino para atender ao desenvolvimento de habilidades e competências nos educandos.

O produto educacional se constitui basicamente de duas atividades, sendo a primeira destacada como uma sugestão de implementação do programa Movimento de Projéteis do Phet (Physics Education Technology) permitindo simulações computacionais no lançamento de objetos no vácuo. E a segunda atividade destacada como sugestão de uma oficina de construção e lançamento de garrafa PET.

As atividades foram concebidas para trabalhar com alunos do 1° médio que estão começando o estudo de mecânica, mas nada impede que o professor implemente no 2° e no 3° médio também.

Esta iniciativa começou com a SBF (Sociedade Brasileira de Física) e outros órgãos responsáveis pela educação e ainda com colaboração de muitas universidades espalhadas no país, para desenvolver um curso de Mestrado que ajude o professor a melhorar o seu trabalho em sala de aula, sendo parte da pesquisa, a confecção de um produto educacional para utilização livre nas escolas.

Desde já acreditamos que este material se devidamente utilizado poderá vir a potencializar o trabalho do professor de física valorizando o protagonismo dos estudantes do ensino médio.

### <span id="page-7-0"></span>**2. O PROGRAMA PhET INTERATIVE SIMULATIONS**

#### <span id="page-7-1"></span>*2.1 Sobre o programa PhET (Physics Education Technology)*

É um pacote de aplicativos que trabalha com simulações interativas, no website do PhET, **https://phet.colorado.edu/pt\_BR**, versão em português, há as descrições necessárias para conhecer seu uso (figura 2.1).

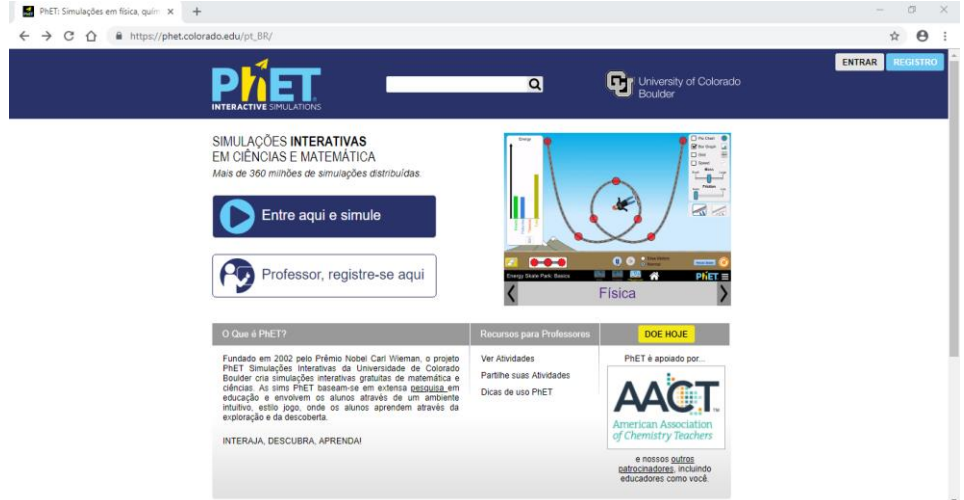

**Figura 2.1**-Página inicial da versão em português do PhET.

Fonte: website do PhET <https://phet.colorado.edu/pt\_BR>. (Acesso em outubro de 2018)

Na descrição sobre o PhET, encontramos o seguinte texto:

"PhET oferece simulações de matemática e ciências divertidas, interativas, grátis, baseadas em pesquisas. (....). As simulações são escritas em Java, Flash ou HTML, e podem ser executadas on-line ou copiadas para seu computador. Todas as simulações são de código aberto (...).

O projeto PhET Interative Simulations da University of Colorado Boulder, fora fundado no ano de 2002, por Carl Wieman físico norte americano, no intuito de promover simulações em matemática e ciências permitindo um ambiente intuitivo, estilo jogo, onde os educandos aprendam através da investigação e descoberta.

O professor interessado em aplicar esta ferramenta de simulações poderá acessar o ícone **(entre aqui e simule**), onde encontrará as simulações distribuídas de três maneiras básicas: uma segundo as disciplinas Física, Biologia, Química, Ciências da Terra e Matemática (figura 2.2), outra por nível de ensino [ensino fundamental I e II, médio e universitário] (figura 2.3) e por último destacando o dispositivo iPad/tablet e Chromebook (figura 2.4).

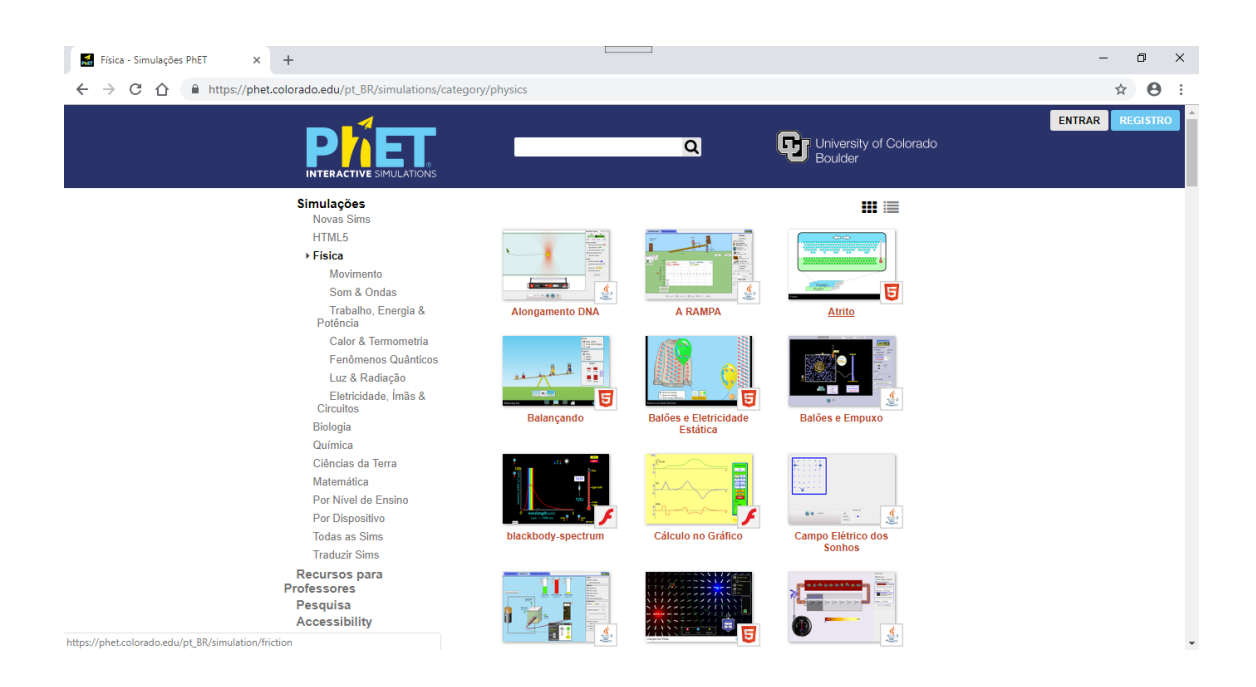

**Figura 2.2**-Página destacando simulações da disciplina de Física. Fonte: website do PhET <https://phet.colorado.edu/pt\_BR>. (Acesso em outubro de 2018)

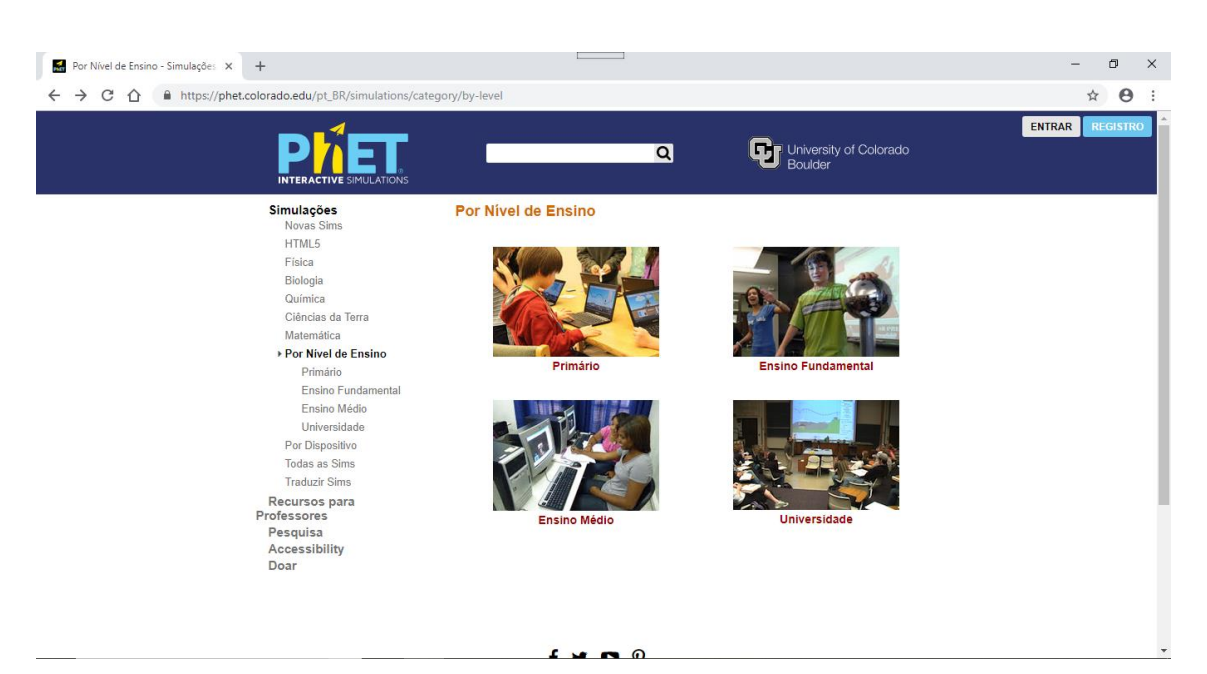

**Figura 2.3**-Página destacando simulações por nível de ensino.

Fonte: website do PhET <https://phet.colorado.edu/pt\_BR>. (Acesso em outubro de 2018)

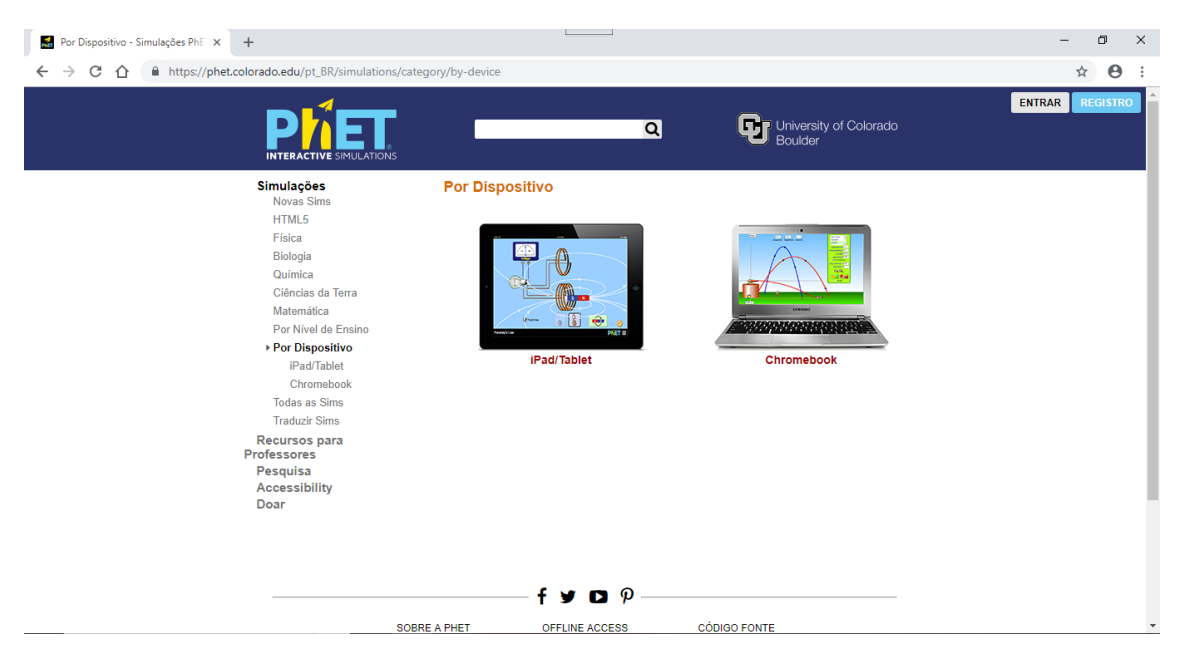

**Figura 2.4**-Página destacando simulações por dispositivo.

Fonte: website do PhET <https://phet.colorado.edu/pt\_BR>. (Acesso em outubro de 2018)

Na aba Recursos para Professores, o professor terá acesso as dicas para usar o PhET, ver atividades e baixá-las, gravar suas atividades e ver oficinas (figura 2.5), mas para obter este nível de acesso deverá se cadastrar no site na página inicial, clicar no botão [professor, registre-se aqui], e então terá a opção de criar uma conta (figura 2.7) e cadastrar algumas informações pedido pelo site em três etapas e depois um e-mail e uma senha (figura 2.6).

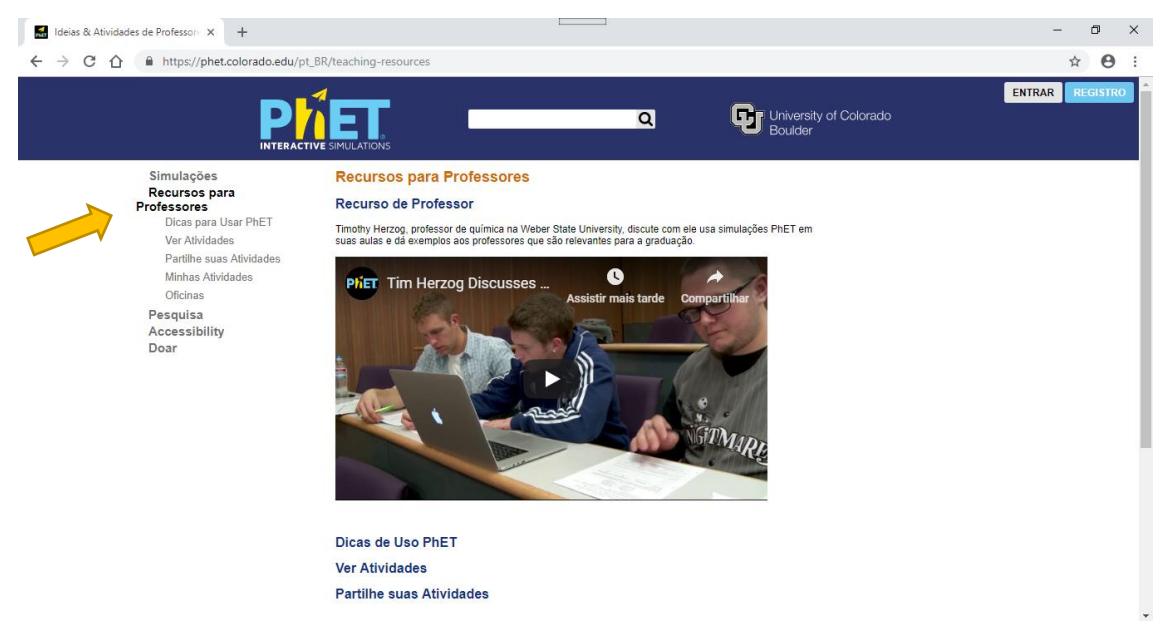

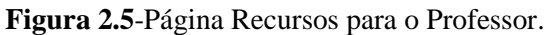

Fonte: website do PhET <https://phet.colorado.edu/pt\_BR>. (Acesso em outubro de 2018)

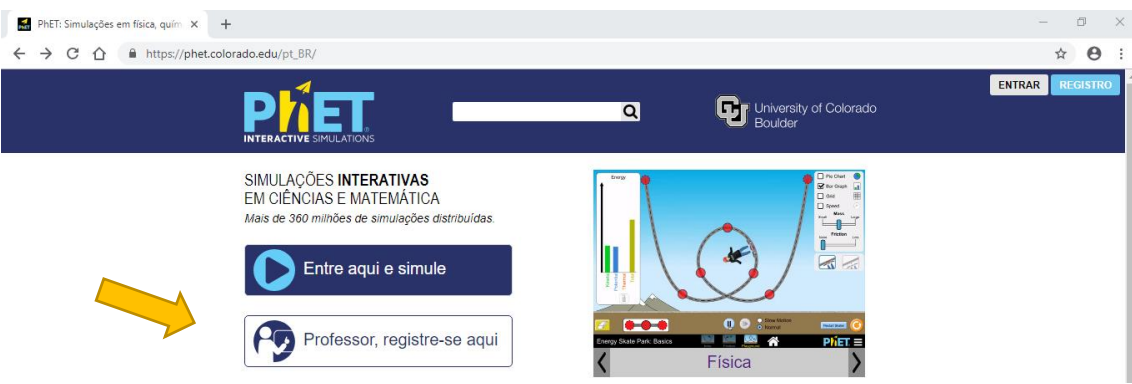

**Figura 2.6**-Página inicial do PhET para registro.

Fonte: website do PhET <https://phet.colorado.edu/pt\_BR>. (Acesso em outubro de 2018)

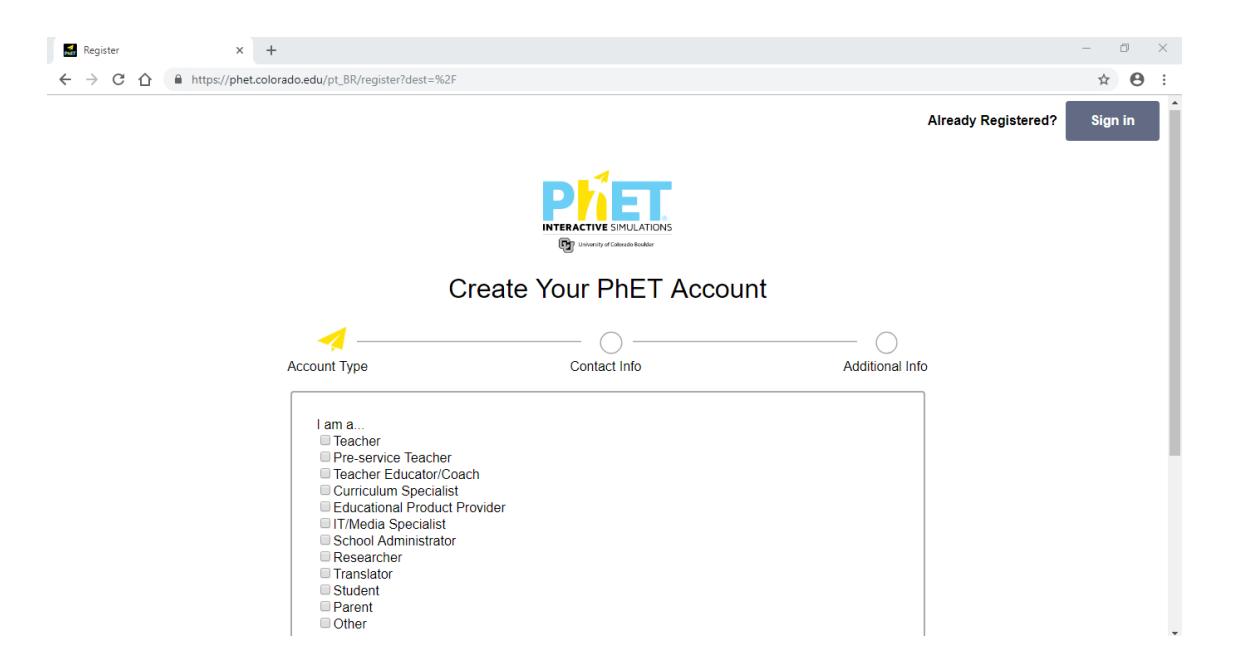

**Figura 2.7**-Página para criar conta.

Fonte: website do PhET <https://phet.colorado.edu/pt\_BR>. (Acesso em outubro de 2018)

Depois de haver devidamente criado a sua o professor poderá usufruir de muitos recursos e informações das diversas atividades que o programa disponibiliza.

### <span id="page-10-0"></span>*3.2 Recursos do PhET em Movimento de Projéteis*

Para a atividade didática de lançamento de projéteis, foi utilizado Movimento de Projéteis (figura 2.8).

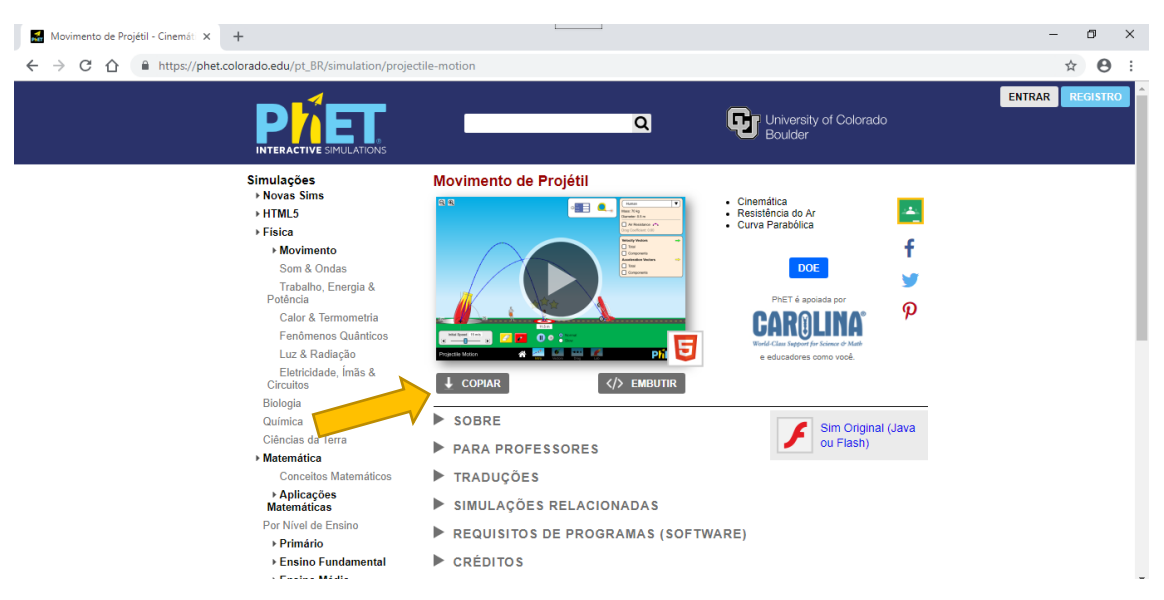

**Figura 2.8**-Página do programa de Movimento de Projéteis.

Fonte: website do PhET <https://phet.colorado.edu/pt\_BR>. (Acesso em outubro de 2018)

Nesta página é possível fazer download clicando no botão copiar (figura 2.8) do programa para rodá-lo quando não estiver conectado na internet (off-line), dessa forma nas escolas onde o recurso de internet não existir ou for muito ruim o acesso, esta é a melhor maneira do professor usar em sala de aula.

Nos deteremos agora nos recursos que o programa Movimento de Projéteis disponibiliza para usá-lo em atividades na sala de aula, não é necessário a escola ter laboratório de Física. Se o professor tiver acesso a um laboratório de informática, basta somente instala-lo nos computadores compatíveis. Caso não haja laboratório de informática ou esteja com problemas, a sugestão é usar um computador com este programa instalado e utilizar um projetor e projetá-lo em um anteparo e a partir deste ponto iniciar os trabalhos com os estudantes.

Ao abrir o arquivo do programa no computador aparecerá uma tela com quatro entradas (figura 2.9), onde o professor terá a opção apresentar o programa clicando em (Intro), outra opção é avaliar o movimento dos projéteis destacando as grandezas vetoriais, em uma terceira opção, destaca-se o movimento do projétil levando em conta a resistência do ar e a quarta opção pode ser usado o laboratório que permitirá ao estudante interagir com o programa promovendo modificações nas principais variáveis.

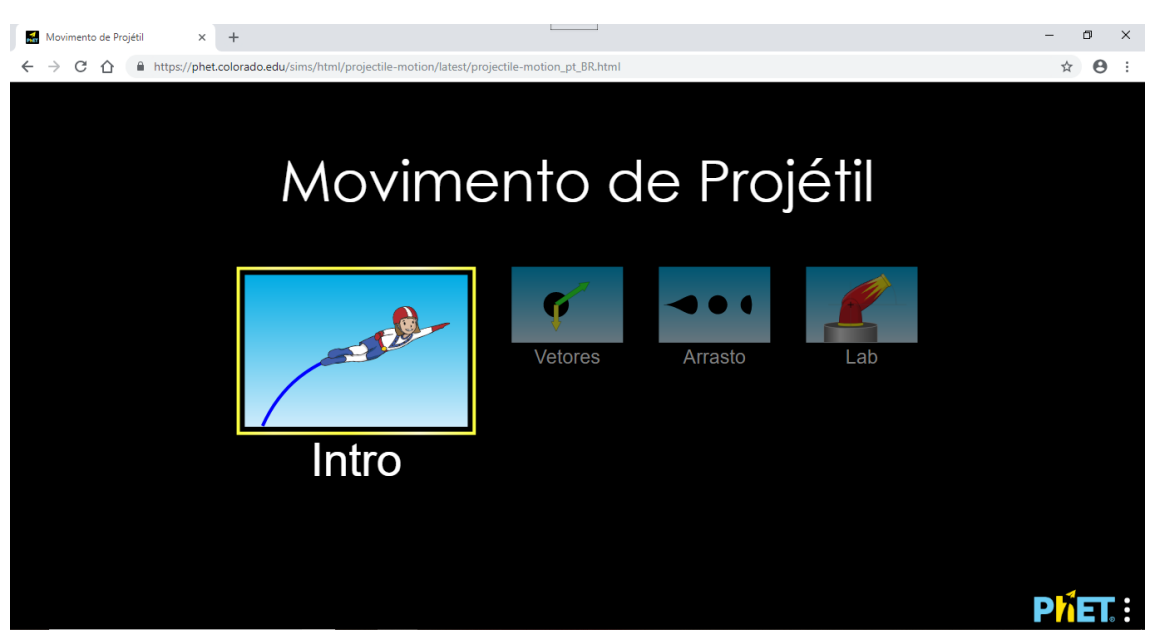

**Figura 2.9**-Página inicial do programa de Movimento de Projéteis. Fonte: website do PhET <https://phet.colorado.edu/pt\_BR>. (Acesso em outubro de 2018)

No modo Introdução, as grandezas físicas fixas são (tabela 2.1): massa do projétil, diâmetro do projétil, coeficiente de arrasto e a aceleração da gravidade. Já as grandezas variáveis são (tabela 2.2): velocidade inicial do projétil, distância do alvo (alcance), a altura do lançador e o ângulo de lançamento são variáveis (figura 2.10).

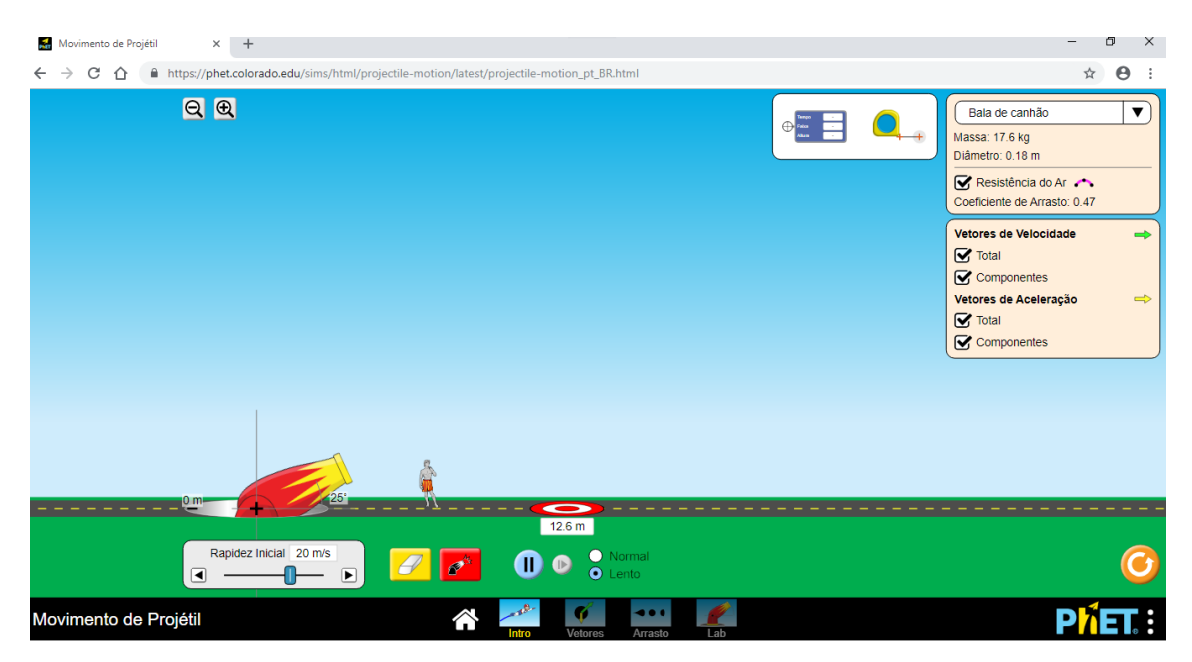

**Figura 2.10**-Página da introdução ao programa Movimento de Projéteis. Fonte: website do PhET <https://phet.colorado.edu/pt\_BR>. (Acesso em outubro de 2018)

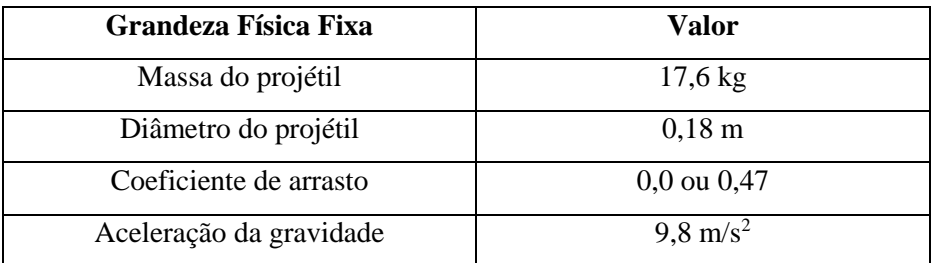

**Tabela 2.1**- Valores das grandezas físicas fixas no modo Introdução.

Fonte: Pesquisa realizada pelo autor

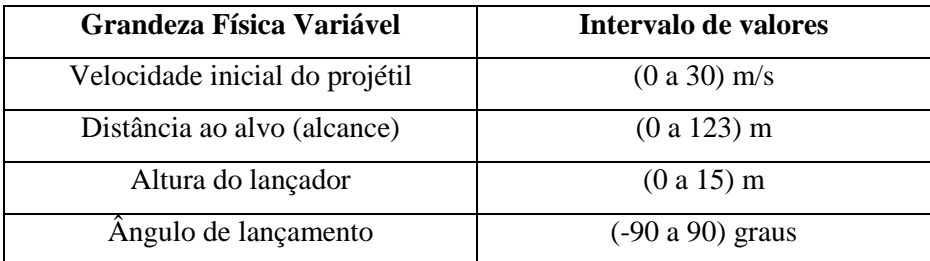

**Tabela 2.2**- Valores das grandezas físicas Variáveis no modo Introdução. Fonte: Pesquisa realizada pelo autor

Neste modo ainda é possível modificar o projétil a ser usado (figura 2.11) também escolher a situação com ou sem resistência do ar e mostrar os componentes retangulares e as resultantes dos vetores aceleração e velocidade (figura 2.12).

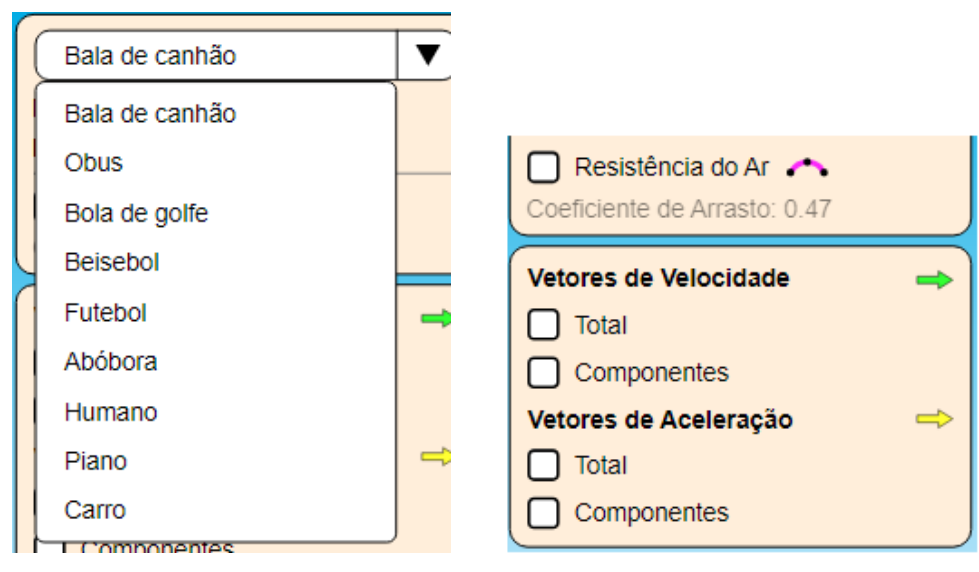

 **Figura 2.11**-Escolha do projétil. **Figura 2.12**- Acionadores dos vetores e resistência do ar. Fonte: Pesquisa realizada pelo autor

Veja na figura 2.13 o destaque é dado aos vetores componentes e resultante da aceleração da gravidade em amarelo e da velocidade em verde.

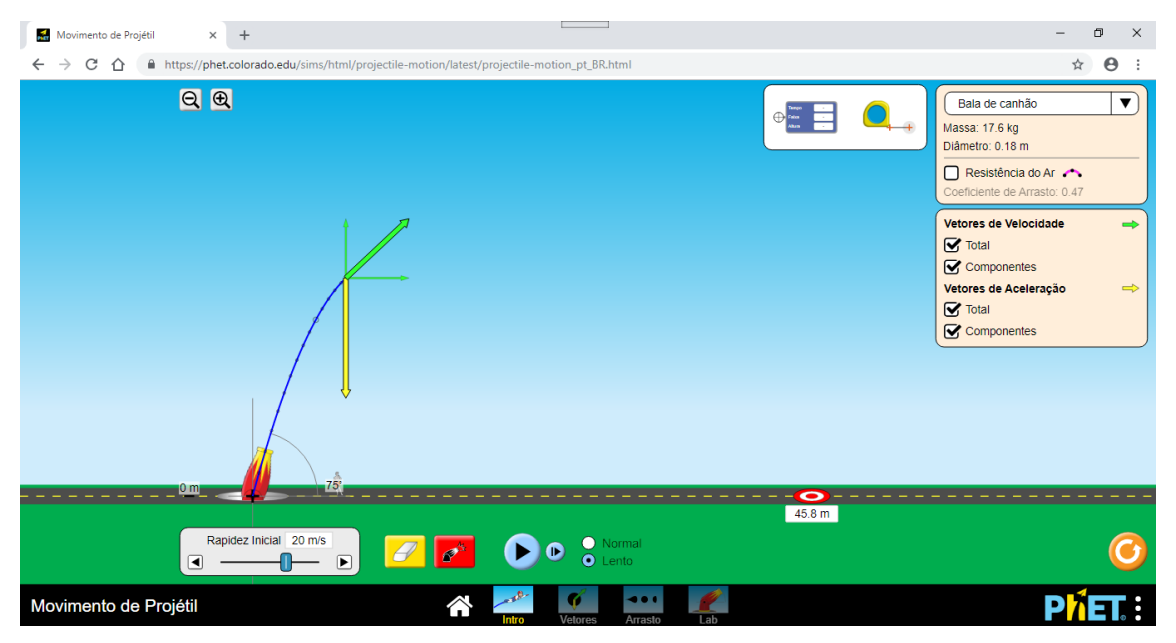

**Figura 2.13**-Vetores sendo apresentado no movimento de projéteis. Fonte: website do PhET <https://phet.colorado.edu/pt\_BR>. (Acesso em outubro de 2018)

Para se ter a informação de altura, distância na horizontal (faixa) e qualquer instante de tempo associado, pode-se usar o seguinte o medidor (figura 2.14), pois existe sobre o rastro do projétil vários pontos e se posicionarmos o medidor sobre qualquer ponto obteremos as informações que se quer. No caso da figura 2.14, temos o instante de tempo 0,4 s, distancia horizontal (faixa) 2,07 m e a altura atingida naquele instante de tempo igual a 6,94 m. Para a medição de distâncias em qualquer direção, pode-se utilizar a trena (figura 2.15), mas esta opção é mais imprecisa que o medidor, é necessário um bom ajuste por parte de quem está manipulando a ferramenta.

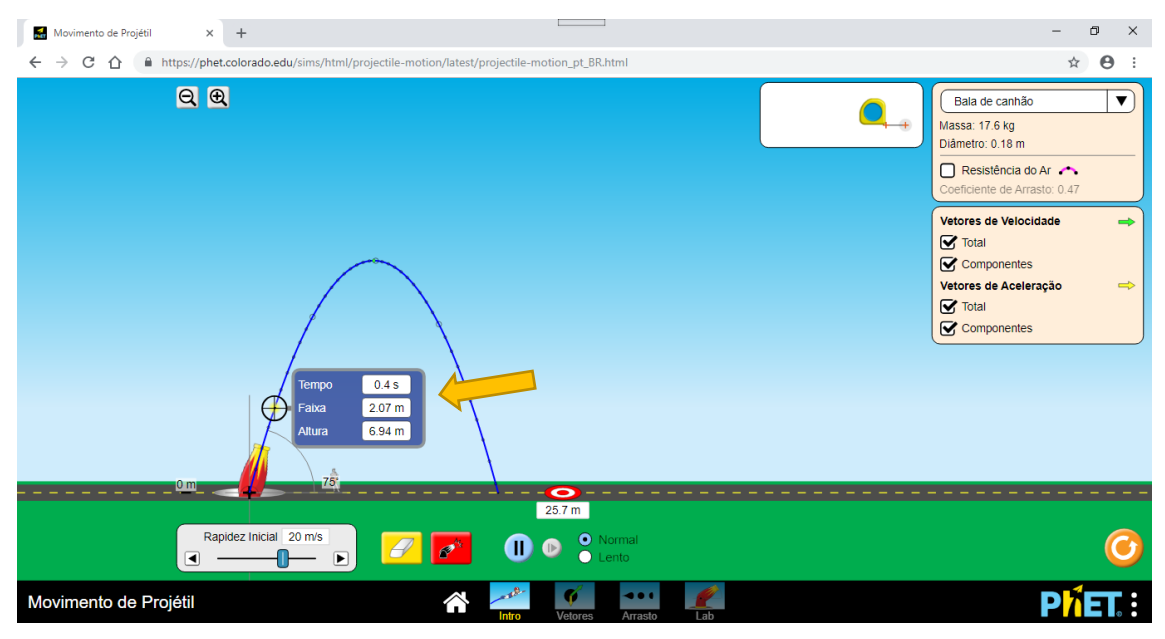

**Figura 2.14**- Medidor de tempo e distância sendo destacado.

Fonte: website do PhET <https://phet.colorado.edu/pt\_BR>. (Acesso em outubro de 2018)

Na parte inferior do programa, tem-se os controles dispostos da esquerda para direita

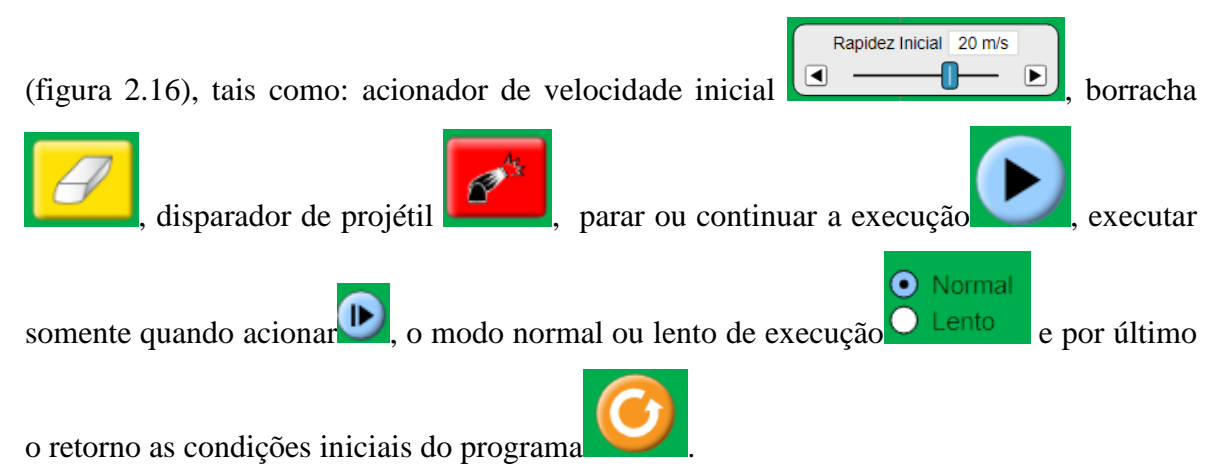

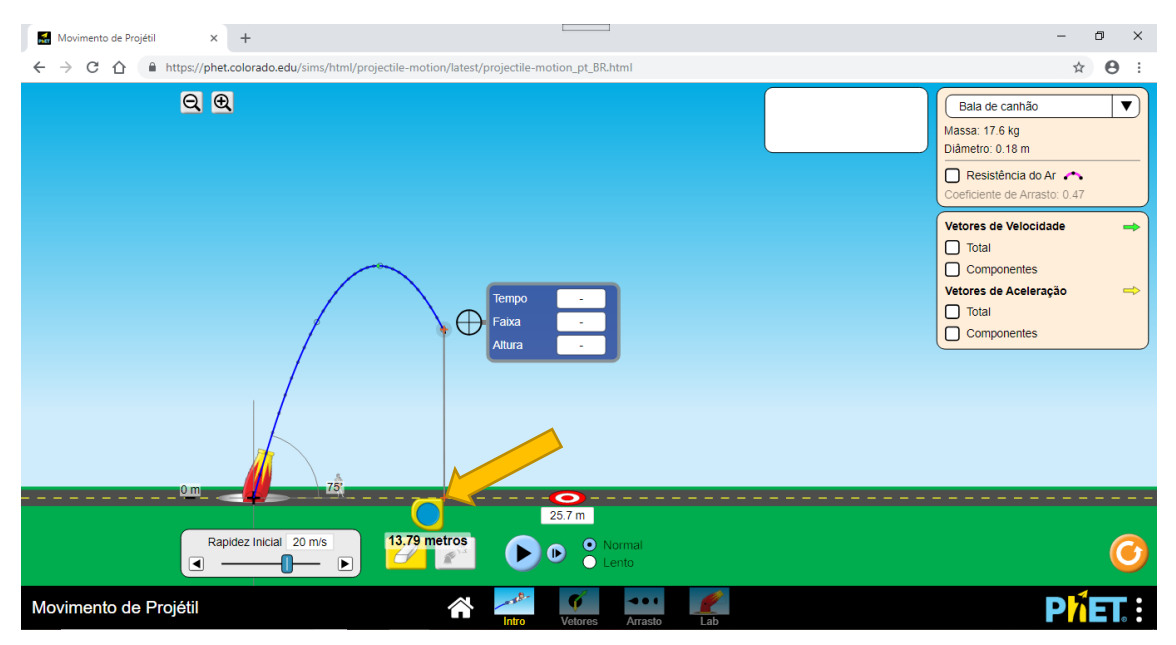

**Figura 2.15**- Trena sendo destacada.

Fonte: website do PhET <https://phet.colorado.edu/pt\_BR>. (Acesso em novembro de 2018)

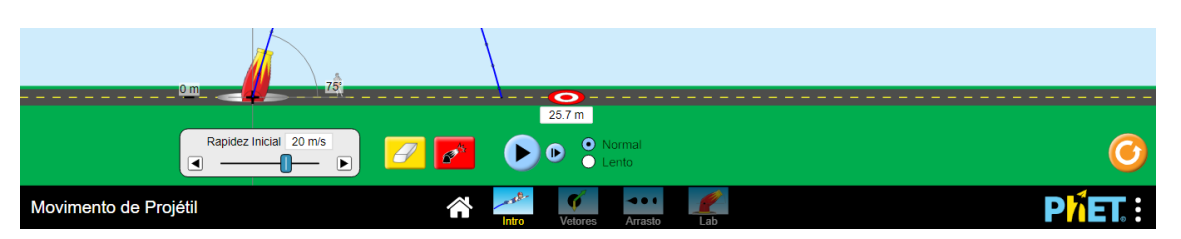

**Figura 2.16**- Controles inferiores.

Fonte: website do PhET <https://phet.colorado.edu/pt\_BR>. (Acesso em novembro de 2018)

Prosseguindo na exploração do programa, destacamos o modo Vetores que em relação ao modo anterior, Introdução, há pequenas alterações. Neste modo, o único projétil disponível é a bala de canhão (figura 2.17). Pode-se diâmetro e massa do projétil (tabela 2.3) e a resistência do ar poderá ser acionada ou não. Vetores velocidade em verde, vetor aceleração em amarelo e o vetor força em preto. Os demais controles funcionam iguais ao do modo Introdução. Quando o programa está rodando é possível identificar a mudança de tamanho e direção dos vetores em destaque à medida que o projétil se movimenta.

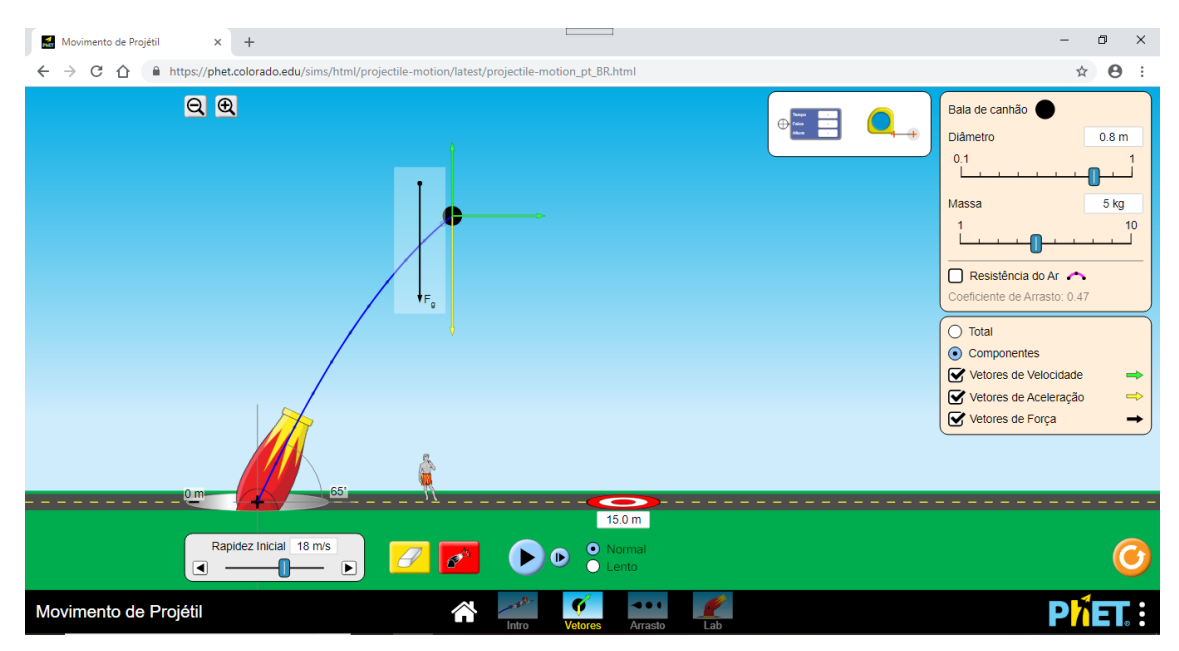

**Figura 2.17**- Vetores componentes aceleração, velocidade e vetor força.

Fonte: website do PhET <https://phet.colorado.edu/pt\_BR>. (Acesso em outubro de 2018)

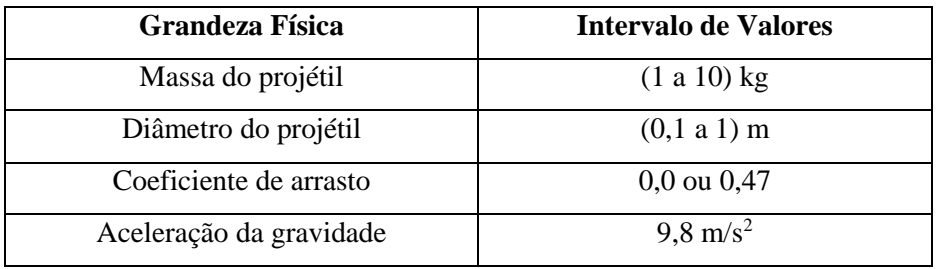

**Tabela 2.3**- Valores das grandezas físicas fixas no modo Vetores.

Fonte: Pesquisa realizada pelo autor

No modo Arrasto (figura 2.18), o projétil é uma bala de canhão também, mas dependendo do coeficiente de arrasto escolhido no experimento há uma ligeira alteração do formato da bala (tabela 2.4), é disponibilizado um controle para a altitude (tabela 2.5) grandeza variável, se acionado, observa-se que para a um mesmo coeficiente de arrasto, ângulo de disparo, velocidade e massa do projétil, seu alcance será mais distante do disparador tanto quanto for maior a altitude, de maneira análoga, seu alcance será menos distante do disparador tanto for menor a altitude.

Neste modo de trabalho, pode-se fazer experiência com muitas intervenções, há muitas situações a serem exploradas que podem gerar dados, e que se pode recorrer a confecções de tabelas e gráficos para acompanhar a evolução das grandezas físicas envolvidas.

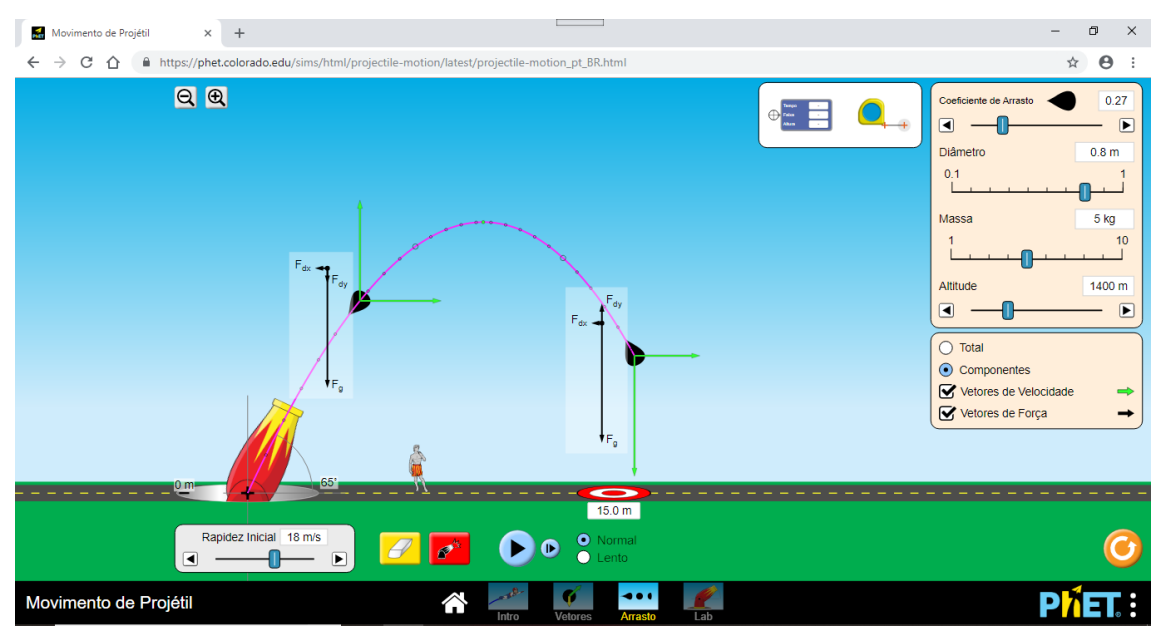

**Figura 2.18**- Modo Arrasto.

Fonte: website do PhET <https://phet.colorado.edu/pt\_BR>. (Acesso em outubro de 2018)

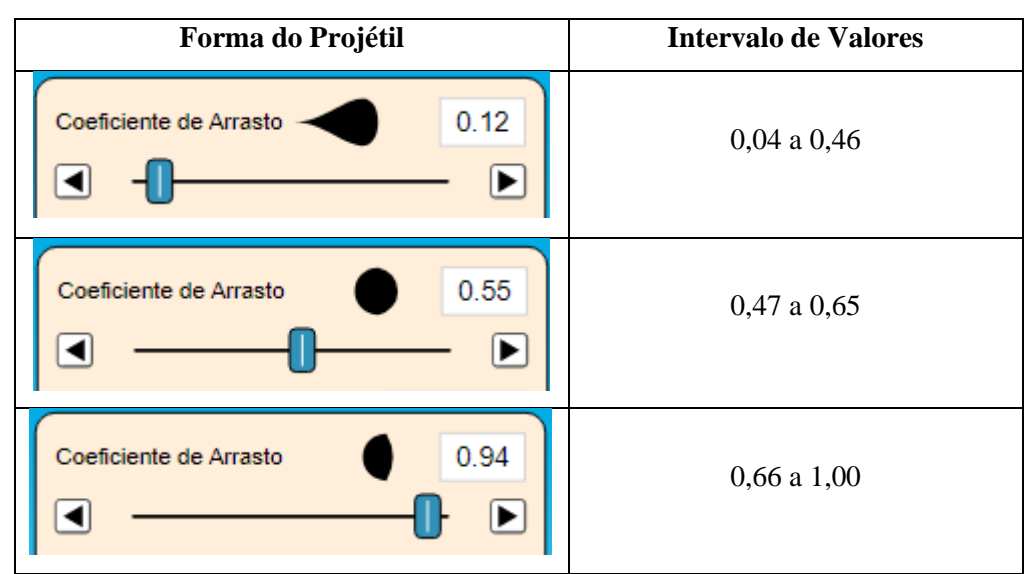

**Tabela 2.4**- Formato do projétil x coeficiente de arrasto.

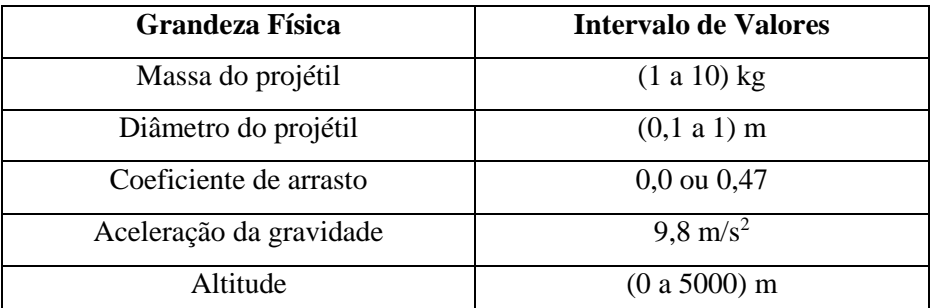

**Tabela 2.5**- Valores de algumas grandezas físicas do modo Arrasto. Fonte: Pesquisa realizada pelo autor

No último modo de trabalho, Laboratório (figura 2.19), todas as grandezas físicas envolvidas são manipuláveis (tabela 2.6) exceto o coeficiente de arrasto, permitindo o que é primordial no programa, a possibilidade de exploração e descoberta por parte do educando que interage como o programa sendo auxiliado pelo professor.

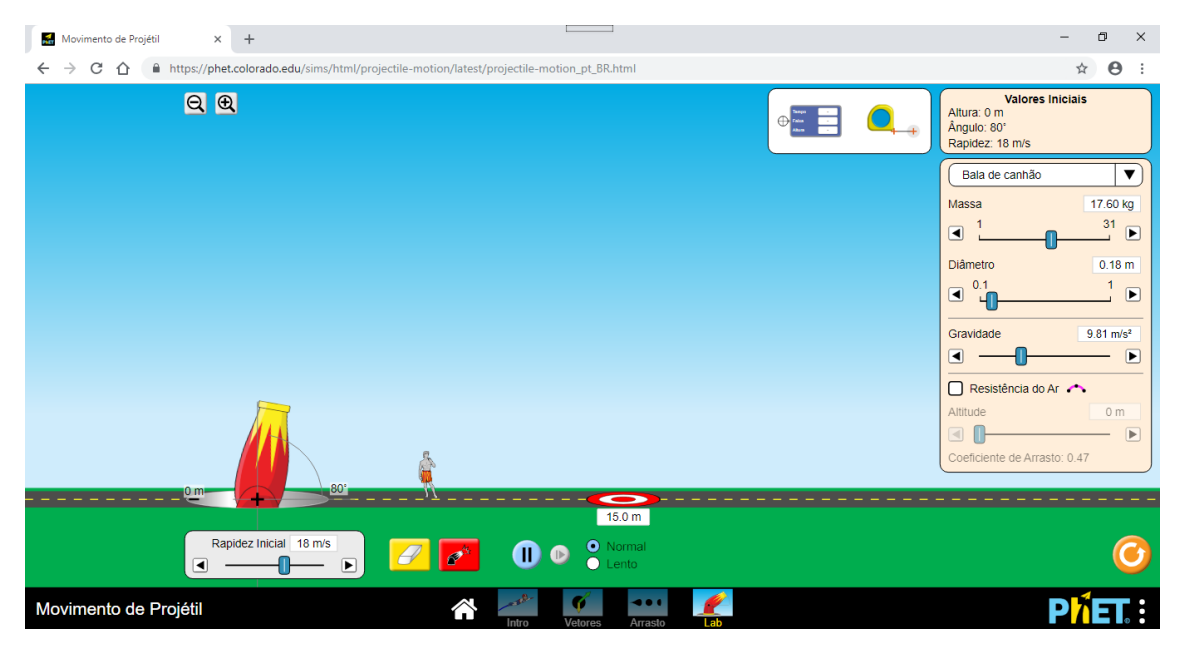

**Figura 2.19**- Modo Laboratório.

Fonte: website do PhET <https://phet.colorado.edu/pt\_BR>. (Acesso em outubro de 2018)

| <b>Grandeza Física</b>  | <b>Intervalo de Valores</b>     |
|-------------------------|---------------------------------|
| Altura do disparador    | $(0a15)$ m                      |
| Angulo de disparo       | $(-90a90)$ graus                |
| Velocidade inicial      | (0 a 30) m/s                    |
| Tipo de projétil        | Informado na figura 2.11        |
| Massa do projétil       | (1 a 31) kg                     |
| Diâmetro do projétil    | (0,1 a 1) m                     |
| Coeficiente de arrasto  | $0,0$ ou $0,47$                 |
| Aceleração da gravidade | $(5,0 a 20,0)$ m/s <sup>2</sup> |
| Altitude                | (0 a 5000) m                    |

**Tabela 2.6**- Valores das grandezas físicas do modo Laboratório.

Com a aplicação desta ferramenta PhET para discussão do lançamento oblíquo o professor ganha mais um aliado para fazer com que os educandos tenham prazer em aprender física, debatendo os questionamentos, discutindo situações, progredindo na capacidade de raciocínio, desenvolvendo as habilidades investigativas e vivenciando um cenário de descoberta em sala de aula.

Fonte: Pesquisa realizada pelo autor

#### <span id="page-21-0"></span>**3. ATIVIDADES**

#### <span id="page-21-1"></span>**3.1 Atividade 1: Utilizando o PhET no Estudo do Lançamento Oblíquo**

Esta atividade didática fora produzida para trabalhar com estudantes do 1º ano Médio e que já iniciaram seus estudos em mecânica. Para desenvolver uma aula dinâmica decidimos utilizar uma ferramenta de simulações computacionais, por ser hoje em dia mais atrativo aos jovens estudantes. O estudo será desenvolvido com o auxílio do pacote de programas do PhET (Physics Education Technology), que tem como característica básica permitir um ambiente investigativo e de descoberta.

Como a atividade também tem esta proposta o programa é de grande utilidade por permitirem o educando gerarem e testarem hipóteses, desenvolverem habilidades de resolução de problemas, fomentar uma compreensão mais profunda dos fenômenos físicos e auxiliar os estudantes a aprenderem sobre o mundo natural (Medeiros e Medeiros, 2002).

O PhET também apresenta características desejáveis em simulações que intentam a aprendizagem de fenômenos físicos estudados, tais como listaram Zacarias e Anderson (2003) apud Araújo e Veit (2008):

- $\checkmark$  É interativa e focada no tópico específico a ser aprendido;
- $\checkmark$  Permite que sejam alteradas todas as variáveis associadas com o fenômeno físico, mesmo aquelas que não afetam o fenômeno em estudo;
- $\checkmark$  Possibilita ao estudante fazer observações enquanto roda a simulação (uso de câmera lenta quando necessário);
- $\checkmark$  Tem um formato e apresentação tão simples quanto possível, para garantir que toda modificação introduzida pelo estudante produza um resultado facilmente observável na tela;
- $\checkmark$  E facilmente manipulável.

#### Metodologia:

- Público Alvo Preferencial: Estudantes do 1º Ano Médio.
- $\checkmark$  04 Aulas de 50 minutos

Para desenvolver a atividade uma sugestão é que o professor instale o programa do PhET Movimento de Projéteis nos computadores do laboratório de informática ou se a escola dispõe de tablet, em quantidade suficiente que permita aos estudantes acessarem em grupos de até 3 ou 4 integrantes.

No início da aula o professor poderá utilizar o pré-teste I (Apêndice A) onde há perguntas relacionadas com o conteúdo a ser discutido mais tarde em sala de aula. Este préteste visa verificar o quanto os estudantes estão familiarizados com o assunto.

Após a aplicação do pré-teste I, o professor poderá fazer uma exploração do programa PhET Movimento de Projéteis, utilizando o modo Introdução para toda a classe objetivando mostrar as principais ferramentas do programa. E depois deverá lançar um desafio para os estudantes separados em grupos de trabalho. Mas cada grupo receberá de antemão uma distância escolhida pelo professor (Apêndice E), o bom é que esta escolha seja de tal forma que cada grupo receba um valor de distância que permita determinar ângulos diferentes para cada grupo.

### **ATIVIDADE 1-MODELO**

## **Física Experimental Lançamento Oblíquo de Projéteis**

Utilizando o programa do Physics Education TechnoIogy (PhET) Interactive Simulations com o intuito de implementar o lançamento de projéteis.

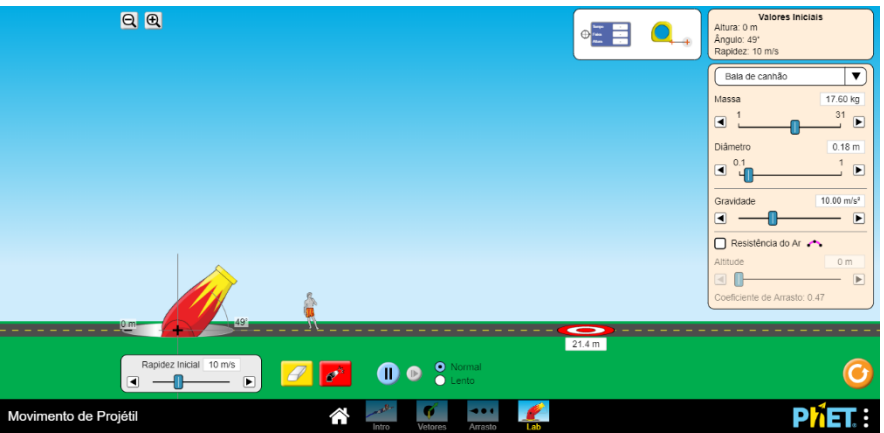

**Figura 3.1**- Modo Laboratório para manipulação

Fonte: website do PhET <https://phet.colorado.edu/pt\_BR>. (Acesso em outubro de 2018)

**Problema: Acertar o alvo utilizando dois ângulos de disparos diferentes para atingir o mesmo alvo.**

## **ESCOLHER O MODO LABORATÓRIO**

#### **PARÂMETROS IMPORTANTES: g = 10 m/s<sup>2</sup> ; coeficiente de arrasto = DESABILITADO**

- 1. Determine um ângulo e uma velocidade inicial para atingir o alvo. Ângulo: \_\_\_\_\_\_\_ velocidade (rapidez): \_\_\_\_\_\_\_\_ Distância atingida no primeiro disparo\_\_\_\_\_\_\_\_\_\_\_\_\_\_\_\_
- 2. Determine outro ângulo e uma velocidade inicial para atingir o mesmo alvo. Depois verifique a relação entre os ângulos. Ângulo: \_\_\_\_\_\_\_ velocidade (rapidez): \_\_\_\_\_\_\_\_ Distância atingida no primeiro disparo\_\_\_\_\_\_\_\_\_\_\_\_\_\_\_\_
- 3. Preencha esta tabela abaixo com os ângulos trabalhados nos itens anteriores e posteriormente compare com os outros grupos.

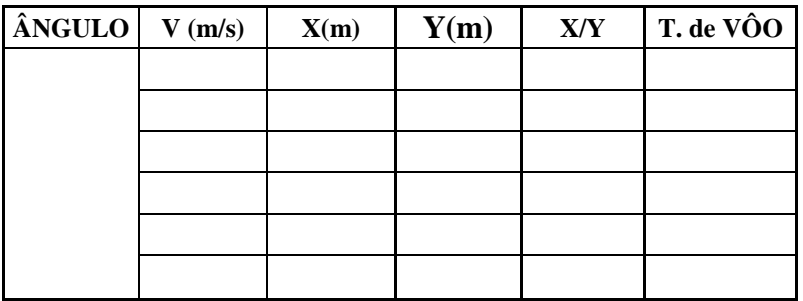

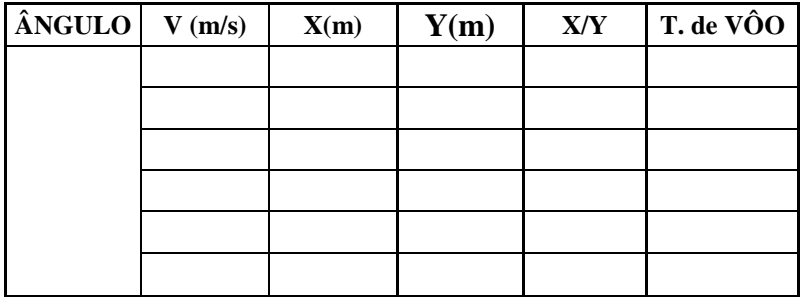

- 4. Coloque no **modo vetores**, selecione o quadrinho componentes e marque os três vetores existentes faça o **programa rodar em câmera lenta**, e verifique as variações dos vetores aceleração, velocidade e força. Utilize o ângulo de disparo de sua equipe. Discuta com os colegas o que está acontecendo e depois faça uma pequena descrição do acontecimento. Da mesma forma, selecione o quadrinho total e verifique o comportamento dos vetores totais (resultantes), discuta e descreva.
- 5. Verificação da trajetória do projétil. Escolha um dos ângulos trabalhados e selecione um valor de velocidade e preencha a tabela abaixo.

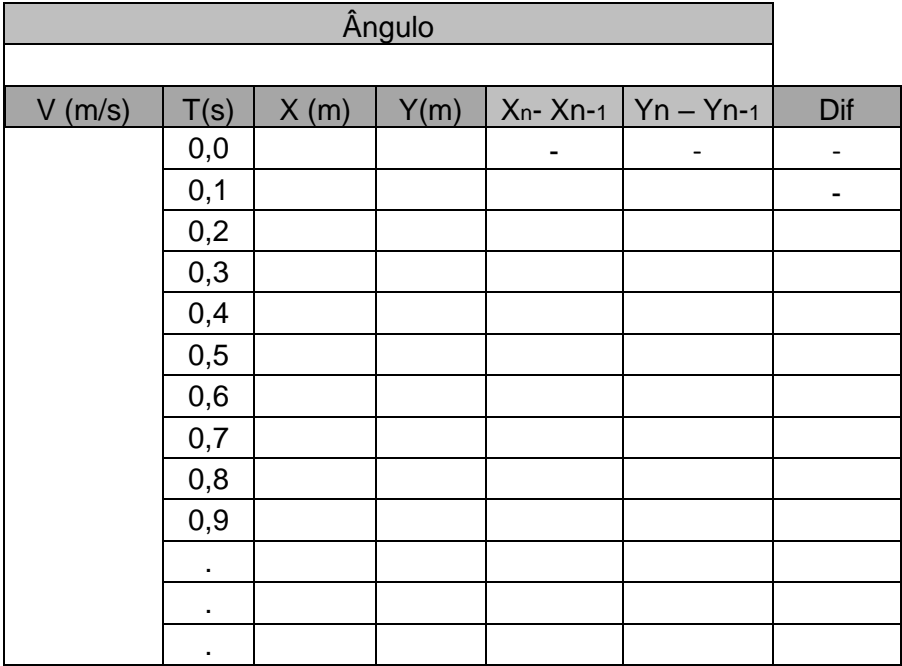

Após o preenchimento os educandos verificarão na coluna  $(y_n - y_{n-1})$ , os valores estão praticamente em progressão aritmética de 2ª ordem e a coluna Dif (diferença) evidenciará a constante. Essa propriedade é característica das funções quadráticas.

Quando os estudantes conseguirem os dados necessários, pode-se iniciar a sessão de discussões e troca de informações que serão relevantes para o entendimento do assunto por parte dos grupos.

Para finalizar esta etapa da aula o professor poderá aplicar o pós-teste I (Apêndice B) para avaliar o feedback dos alunos.

Objetivos Específicos:

- $\checkmark$  Desenvolver capacidade de investigação: classificar, organizar, sistematizar;
- $\checkmark$  Identificar regularidades;
- $\checkmark$  Despertar a cooperação entre os estudantes, na realização de tarefas em grupo e no compartilhamento de dados e ideias;
- $\checkmark$  Verificar que o movimento obliquo é uma composição de movimentos na vertical (com aceleração constante  $\neq 0$ ) e horizontal (com aceleração constante  $= 0$ :
- $\checkmark$  Verificar crescimento e constância dos módulos dos vetores envolvidos:
- $\checkmark$  Verificar a constante que relaciona o alcance e altura máxima;
- $\checkmark$  Verificar que o ângulo de 45° permite o alcance máximo;
- $\checkmark$  Verificar a equação da trajetória e identificá-la como equação polinomial do 2º grau.

## <span id="page-25-0"></span>**3.2 Atividade 2: Oficina de Construção e Lançamento de Foguetes de Garrafa PET**

Material: (por foguete)

02 garrafas PET idênticas (2 $\ell$ , 1,5 $\ell$ , 1 $\ell$ , 500 m $\ell$  ou 250 m $\ell$ )

- 01 tesoura ou estilete
- 01 fita adesiva de 4,5 cm
- 01 balão de festa 6,5
- 01 chapa de filme radiológico, ou papelão

#### Procedimento de Construção do foguete:

Conforme Souza (2007), as duas garrafas PET são as partes primordiais, usadas como fuselagem do foguete. Uma garrafa inteira será destinada para ser a câmara de compressão onde é armazenada o combustível do foguete, no caso água. E a outra será cortada em três partes e utilizadas duas: a parte do meio e a parte que contém a boca da garrafa, separando a seção reta e montando de acordo com a figura 3.2:

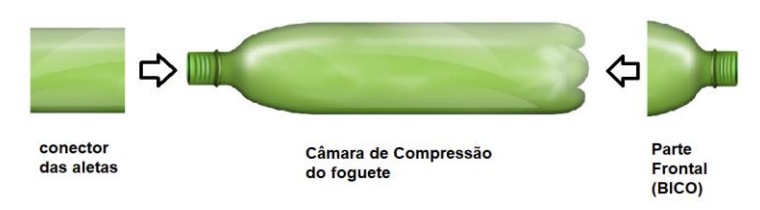

**Figura 3.2**- Montagem das garrafas pet. Fonte: autoria própria

Para unir as partes utilize a fita adesiva de 4,5 cm. No caso da parte frontal do foguete antes de uni-la ao corpo devemos colocar um balão com um pouco de água (figura 3.3), utilizado como contrapeso, preso à tampa, no intuito de deslocar o centro de massa (CM) do foguete para mais próximo do bico. De acordo com Souza (2007), o CM "é o ponto onde as forças gravitacionais se equilibram", estando o mesmo localizado sobre o eixo central do foguete, devido a sua simetria radial.

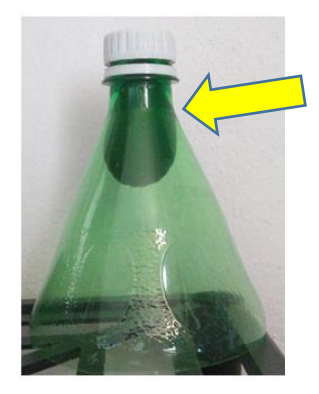

**Figura 3.3**- Montagem do bico e contrapeso estabilizador do foguete. Fonte: autoria própria

Na parte traseira do foguete, tem-se o conector de aletas ou estabilizador aerodinâmico com quatro aletas, para deslocar o centro de pressão (CP) para mais próximo da cauda do foguete. Conforme Souza (2007), CP "é o ponto de equilíbrio das forças aerodinâmicas exercidas sobre as partes do foguete". As aletas devem ficar diametralmente opostas duas a duas e perpendiculares (figura 3.4) a face externa do conector.

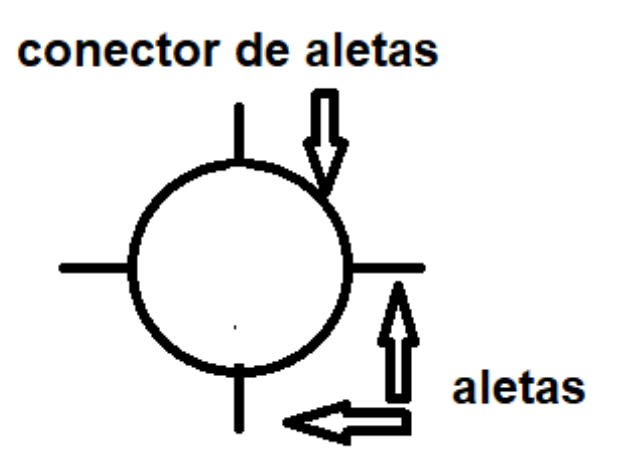

**Figura 3.4**- Montagem conector de aletas (vista frontal). Fonte: autoria própria

O formato da aleta é mostrado na figura 3.5, mas as medidas podem variar de acordo com o tamanho do foguete. A montagem das aletas pode ser feita de duas maneiras básicas:

- $\checkmark$  As aletas com abas coladas por fora do conector com fita adesiva: corte na parte pontilhada as abas B, e dobre-as de acordo com a figura 3.6.
- $\checkmark$  As aletas com abas coladas por dentro do conector: corte o conector com o estilete de modo a ficar quatro cortes diametralmente opostos dois a dois (figura 3.7), a parte A da aleta passa pelo corte e as abas B ficam por dentro do conector dobradas como na figura 3.6 e então são coladas no interior com fita adesiva.

Para o caso do foguete de PET de 2 $\ell$ , sugestão do lado do quadrado base é  $L =$ 10 cm, para as PET de volume 1,5  $\ell$  e 1 $\ell$ ,  $L = 8$  cm e para os volumes de 0,5 $\ell$  e 250 m $\ell$ ,  $L = 6$  cm.

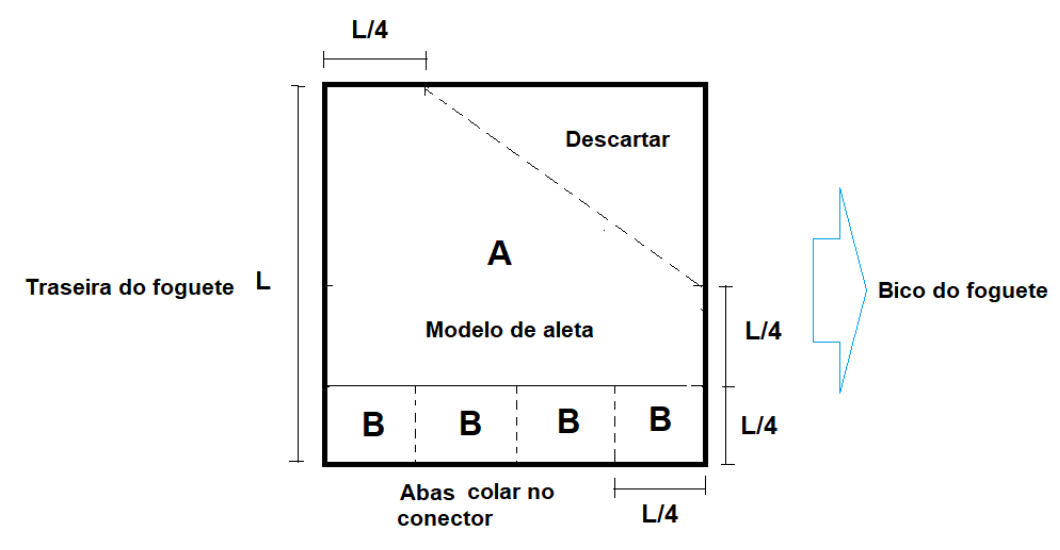

**Figura 3.5**- Aleta (vista lateral).

Fonte: autoria própria

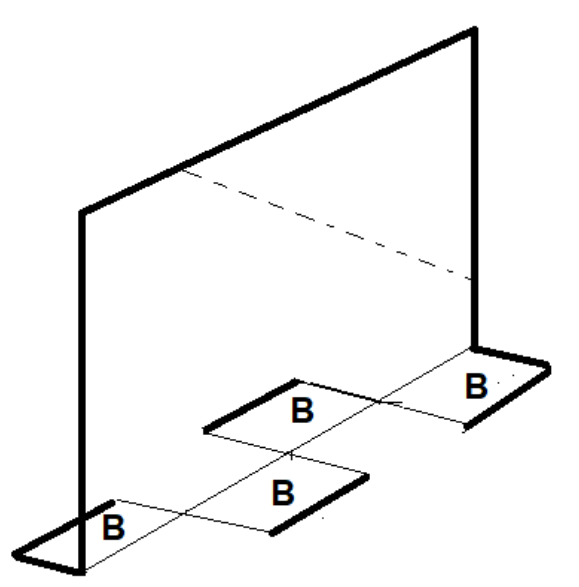

**Figura 3.6**- Aleta (vista em perspectiva).

Fonte: autoria própria

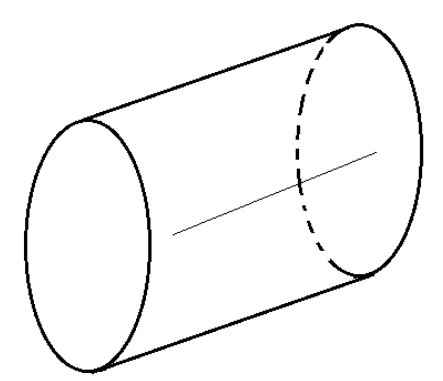

**Figura 3.7**- Corte na lateral do conector (vista em perspectiva). Fonte: autoria própria

Estando as três partes do foguete (bico, câmara de compressão e conector de aletas) prontas, deve-se montá-lo de modo que fique de acordo com a figura 3.8.

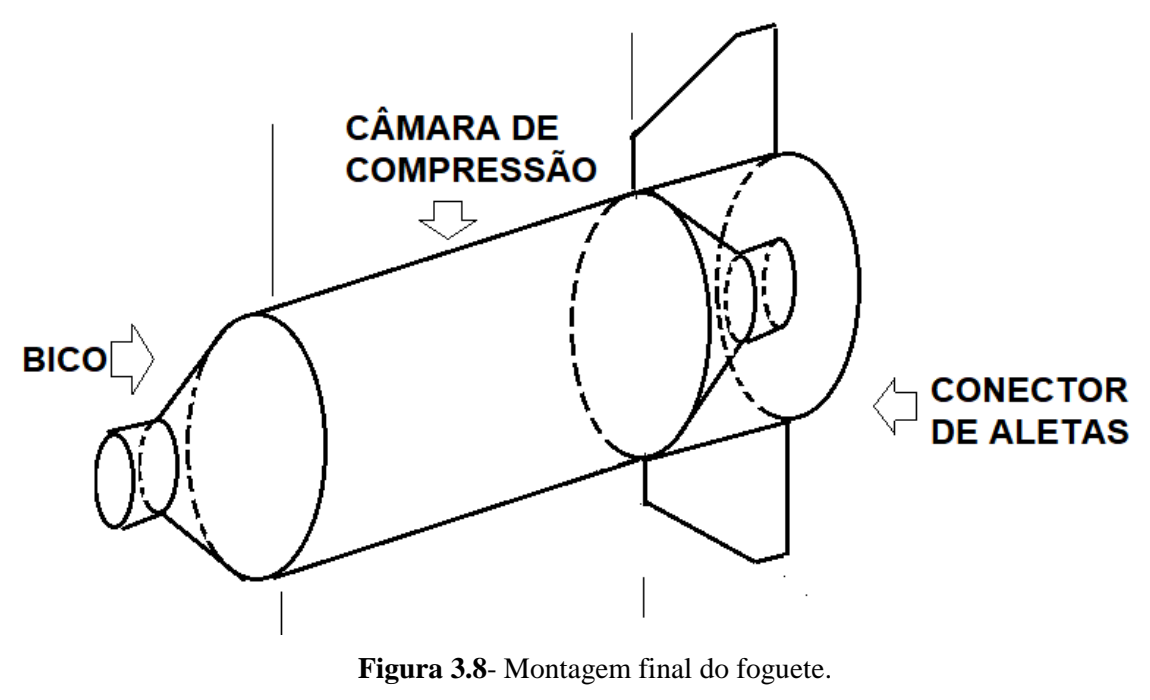

Fonte: autoria própria

#### **ATIVIDADE 2-MODELO**

#### **Física Experimental**

#### **Oficina: Construção de foguetes e Lançamento de garrafas PET**

- Público Alvo Preferencial: Estudantes do 1º Ano Médio.
- $\checkmark$  04 Aulas de 50 minutos

#### **1º Momento: Construção dos foguetes por equipe**

Objetivos Específicos:

- $\checkmark$  Promover trabalho em equipe;
- $\checkmark$  Entender o conceito de centro de massa e centro de pressão;
- $\checkmark$  Permitir disputa saudável entre as equipes.

#### Metodologia:

No início da aula o professor poderá utilizar o pré-teste II (Apêndice C) onde há perguntas relacionadas com o conteúdo a ser discutido mais tarde em sala de aula. Este préteste visa verificar o quanto os estudantes estão familiarizados com o assunto.

Em seguida, para desenvolver a atividade o professor dividirá a sala de aula em grupos de trabalho (3 integrantes) e cada grupo dispondo dos materiais descritos anteriormente construirão seus foguetes. Cada grupo pode construir mais de um foguete, cada um de tamanho diferente, a depender do espaço disponível para o lançamento. O professor deve avaliar o espaço apropriado como um campo de futebol ou uma quadra coberta. No caso do uso de quadra coberta o melhor é trabalhar com montagem e lancamentos de foguetes pequenos (250  $m\ell$  ou 500  $m\ell$ ) e no caso do campo de futebol poderá montar e lançar qualquer tamanho de foguetes. O professor pode dar a sugestão de fazerem uma linha de montagem dos foguetes.

Com a conclusão da construção do foguete é importante fazer o teste do centro de massa (CM) buscando ficar deslocado para parte frontal do foguete, é necessário amarrar um pedaço de barbante em torno da câmara de compressão, de modo que o foguete fique na horizontal (figura 3.9). Para deixar aproximadamente nesta configuração devemos controlar o peso que fica no bico (quantidade de água no balão).

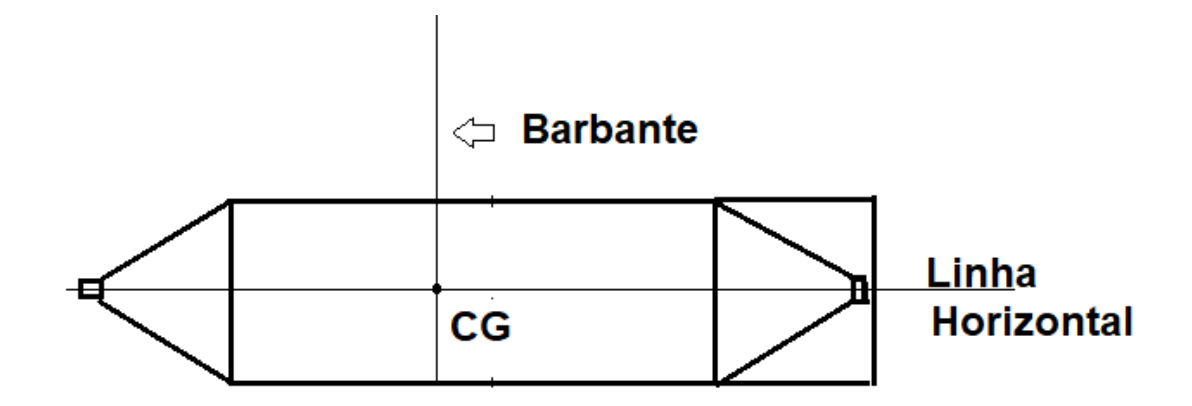

 **Figura 3.9**- Teste do centro de gravidade do foguete. Fonte: autoria própria

Uma sugestão para obtenção do CP, de acordo com Souza (2007) é a seguinte: projetase a silhueta do foguete em um papelão, recorta-se a silhueta, e equilibra-se com uma régua para encontrar seu CM, pois neste caso o CM da silhueta de papelão coincide com o CP do foguete. O CP deve estar deslocado para a traseira do foguete. Para obter uma boa estabilidade no voo do foguete é importante que a distância entre o CM e CP não seja muito maior que 1,5 cm.

#### **2º Momento: Lançamento dos foguetes por equipe**

#### Material:

- 01 base de lançamento;
- 01 bomba de encher pneu de bicicleta;
- 01 ou 02 foguetes por equipes;
- 01 trena de pelo menos 50 m;
- 01 balde de água 5  $\ell$ ;
- 01 funil (para facilitar o enchimento do foguete).

#### Metodologia:

Para desenvolver a atividade os grupos de trabalho (3 integrantes) devem ser os mesmos da construção de foguete, cada grupo dispondo dos foguetes construídos e previamente testados o centro de massa (CM) e o centro de pressão (CP), deverão se dirigir à quadra ou campo de futebol para realizar os lançamentos. Também é necessário para parte lançamento um espaço apropriado como um campo de futebol ou uma quadra coberta. No caso do uso de quadra coberta o melhor é trabalhar com montagem e lançamentos de foguetes pequenos (250  $m\ell$  ou 500  $m\ell$ ) e no caso do campo de futebol poderá montar e lançar qualquer tamanho de foguetes.

Cada grupo deverá ir a campo munido com folha com uma tabela onde anotarão os dados do lançamento. Sugestão de tabela:

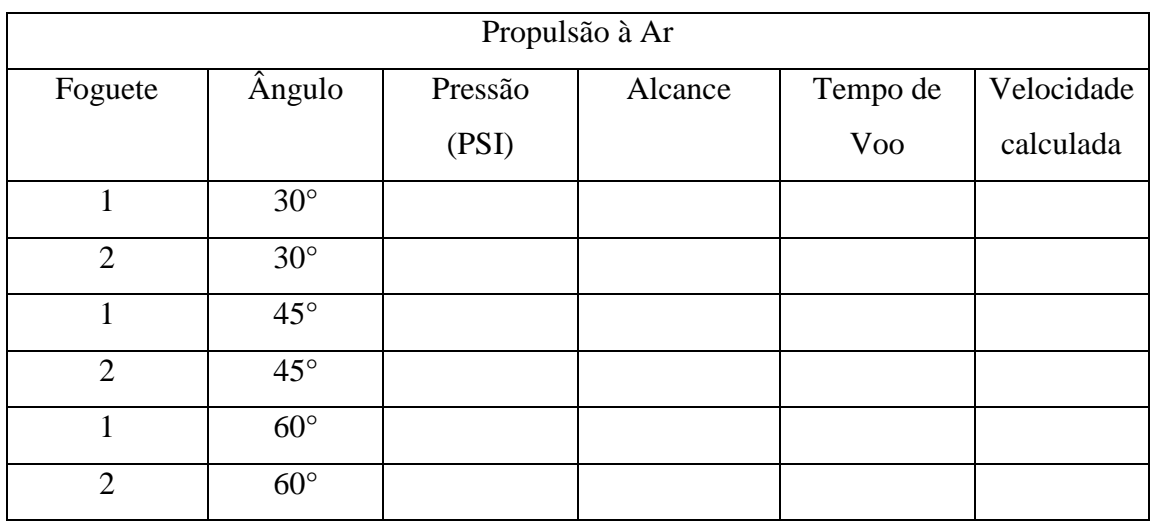

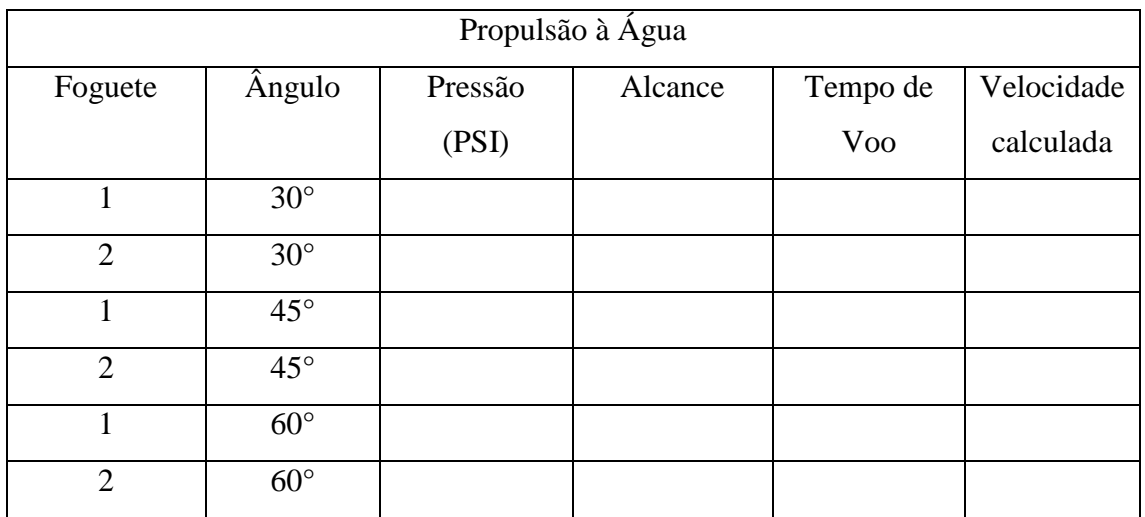

Depois de obterem as informações relevantes e também utilizando as equações horárias poderão calcular a velocidade inicial aproximada ao qual o foguete fora submetido com determinada pressão associada.

Após as discussões o professor poderá avaliar o aprendizado através do pós-teste II (apêndice D).

#### <span id="page-33-0"></span>**3.3 Construção da Base de Lançamento**

Material:

- 01 Adaptador Soldável Curto Bolsa e Rosca (20 mm)
- 08 Buchas de Redução Soldável Curta (20 mm)
- 01 Cap Soldável (20 mm)
- 02 Cruzetras (25 mm)
- 02 Joelho 90º Soldável (20 mm)
- 02 Luva Soldável e com Rosca (20 mm)
- 01 Cap Roscável (1/2 polegada)
- 01 Nípel Roscável (1/2 polegada)
- 04 Registro Esfera Compacto Soldável (20 mm)
- 03 pedaços 45 cm de tubos de PVC Soldável (20 mm)
- 01 pedaço 20 cm tubo de PVC Soldável (20 mm)
- 02 pedaços 16 cm tubos de PVC Soldável (20 mm)
- 01 pedaços 10 cm tubo de PVC Soldável (20 mm)
- 03 pedaços 07 cm tubos de PVC Soldável (20 mm)
- 01 pedaços 06 cm tubos de PVC Soldável (20 mm)
- 02 pedaços 05 cm tubos de PVC Soldável (20 mm)
- 03 pedaços 05 cm tubo de PVC branco 40 mm
- 01 Manômetro de refrigeração (baixa pressão)
- 03 presilhas de metal
- 12 presilhas de nylon
- 04 m de barbante
- 01 fita veda rosca
- 01 cola para cano Soldável
- 01 arco de serra
- 01 furadeira com broca de 6 mm
- 01 trena de 5m
- 01 chave Phillips
- 01 lixa 80
- 01 rolo de 4,5 m de esparadrapo
- 03 bocas de balão de festas 6,5
- 01 válvula de pneu
- 01 bomba de enche pneu de bicicleta

#### Procedimento de Montagem do Encanamento da Base de Lançamento:

Esta montagem pode ser feita com toda a classe, ou seja, o professor permitirá que todos participem da construção da base lançadora.

#### PARTE I – ENCANAMENTO

Essa sequência é apenas uma sugestão de montagem.

1. Montagem dos condutos dos foguetes: os três pedaços de canos PVC de 45 cm cada um deles serão colados a cada dos três registros esferas compacto soldável e aos três pedaços de canos PVC de 7 cm (figura 3.10).

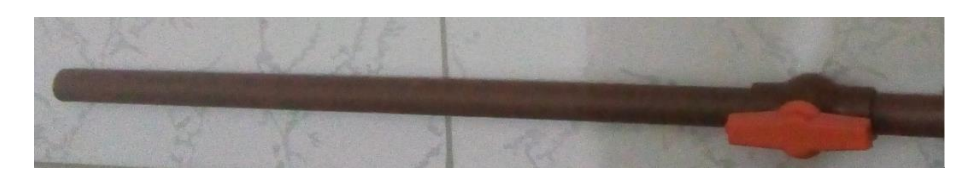

**Figura 3.10**- Condutor do foguete. Fonte: autoria própria

2. Montagem da junção dos condutores (figura 3.11): Em seguida, cola-se as quatro buchas de redução soldável curta na cruzeta, após este passo, cole os dois pedaços de canos PVC 16 cm e na outra extremidade dos canos, cole os dois joelhos de 90º.

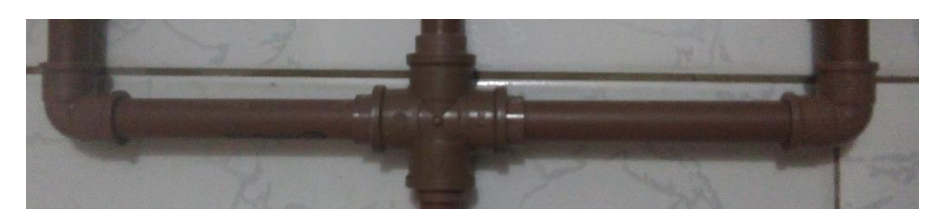

 **Figura 3.11**- Junção dos condutores. Fonte: autoria própria

3. Nesse passo unimos as partes feitas no 1º passo ao do 2º passo (figura 3.12).

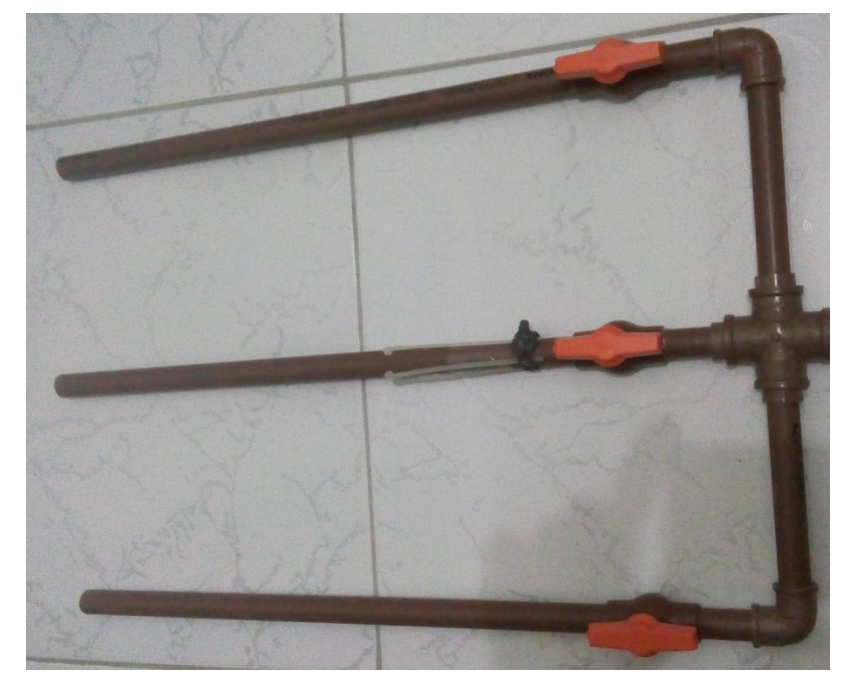

 **Figura 3.12**- Condutores dos foguetes + junção dos condutores. Fonte: autoria própria

4. Montagem do braço do manômetro de baixa (figura 3.13). Primeiramente furamos o cap (B) com broca de 6 mm até que o diâmetro furo fique próximo da medida da base do manômetro (A), deve entre um pouco forçado. Depois, colase o cap no cano de 10 cm (C), a outra extremidade do cano colamos o adaptador soldável curto bolsa e rosca (D). E enroscamos na luva soldável e com rosca (E).

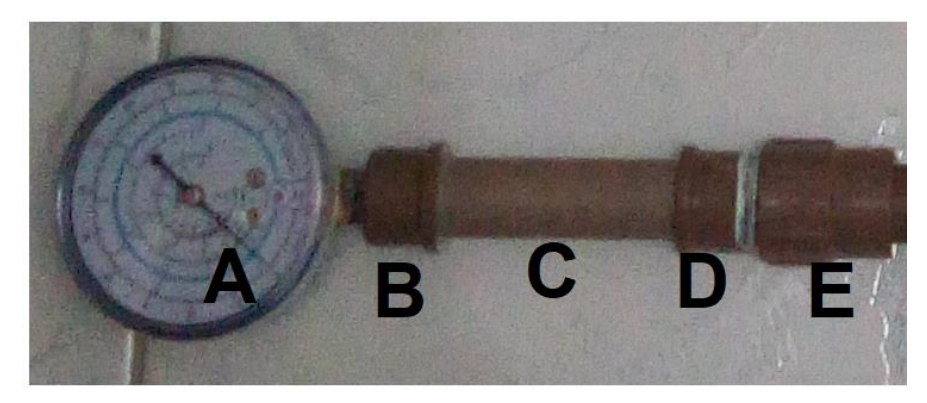

 **Figura 3.13**- Braço do manômetro. Fonte: autoria própria

5. Montagem da cruzeta interligadora: Continuando, neste passo colamos as outras quatro buchas de redução soldável curta na segunda cruzeta (figura 3.14). No lado (A) cola-se um pedaço de cano PVC 5 cm, no (B) cola-se um pedaço de 20 cm, no (C) cola-se outro pedaço de 5 cm e finalmente no (D) cola-se um pedaço de 6 cm.

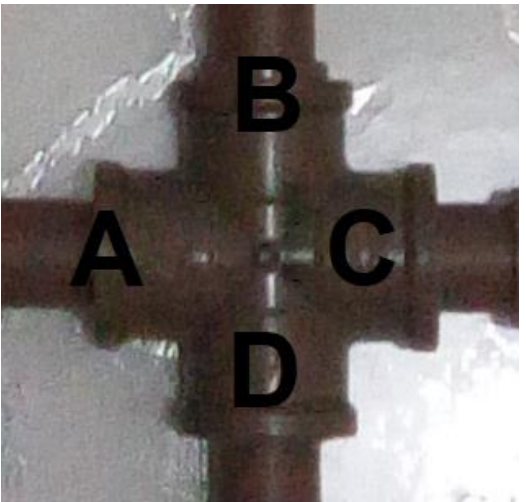

 **Figura 3.14**- Cruzeta interligadora. Fonte: autoria própria

6. Montagem do braço condutor de pressão externa (figura 3.15): cola-se a luva soldável e com rosca à cruzeta interligadora em (C), rosqueia-se o nipel de 1/2 polegada (E). Por fim fura-se o cap roscável (F) com broca de 6 mm até que o diâmetro do furo do conduto da válvula de pneu (G).

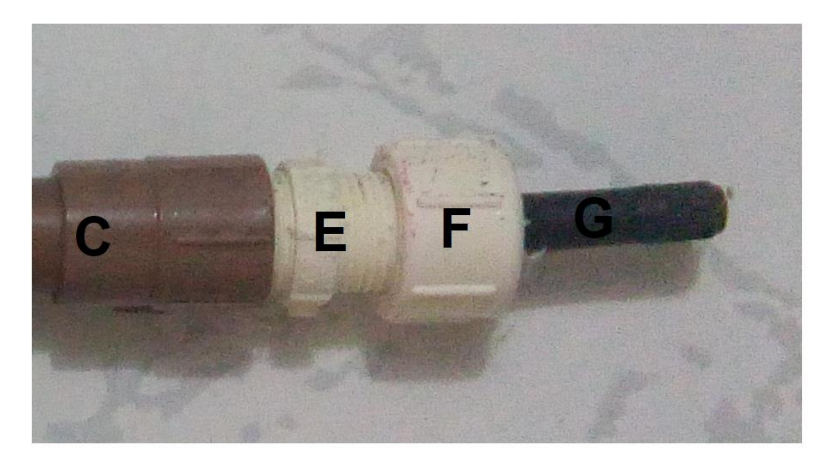

**Figura 3.15-** Condutor de pressão. Fonte: autoria própria

7. Montagem do braço do registro de expurgo (figura 3.16): uma extremidade do registro é conectada ao encaixe (D) da cruzeta interligadora.

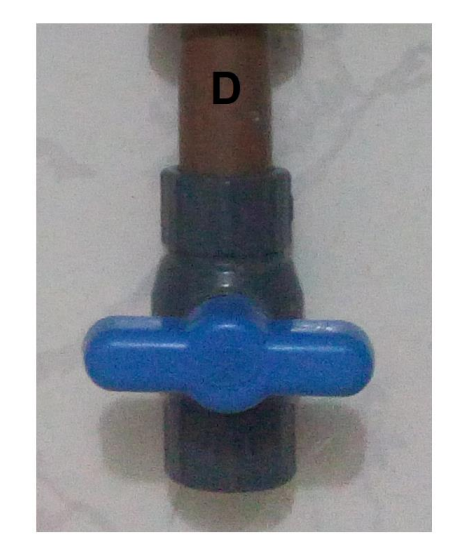

**Figura 3.16-** Braço do registro de expurgo. Fonte: autoria própria

8. Montagem final: Uni-se o módulo A ou B (figura 3.17 e figura 3.18)

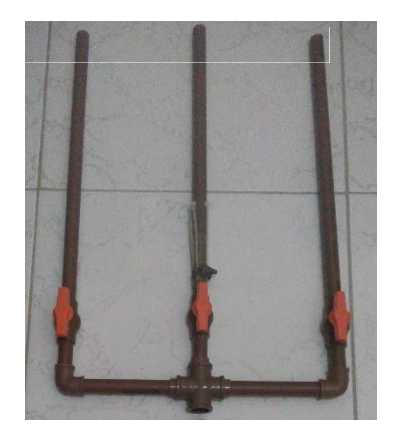

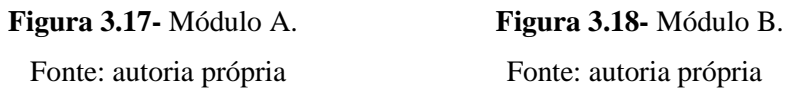

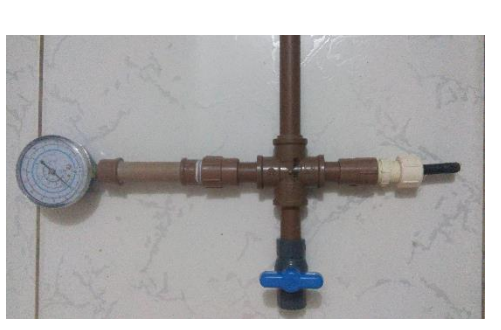

9. Após a conexão dos dois módulos o lançador para três foguetes (figura 3.19) estará quase finalizado.

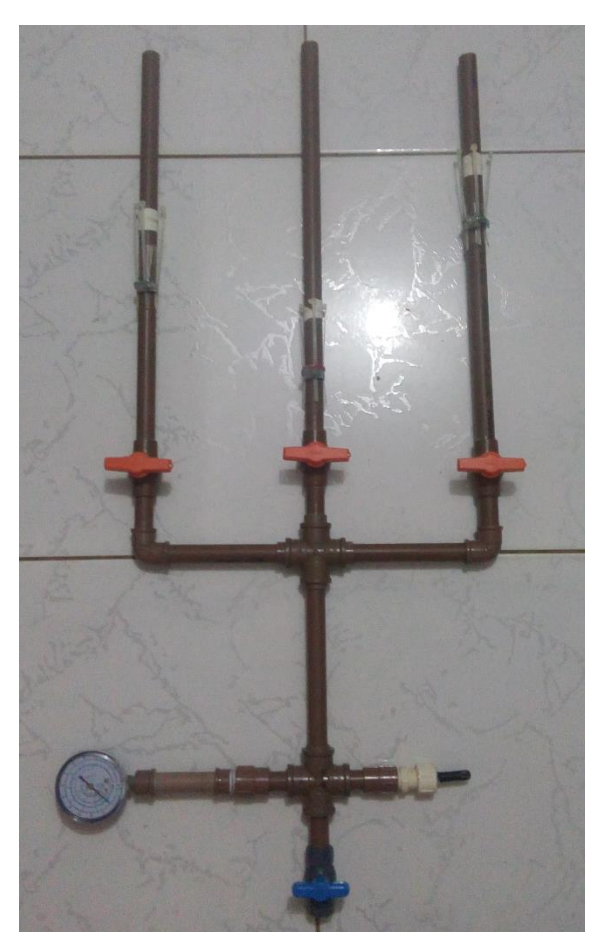

 **Figura 3.19-** Lançador montado. Fonte: autoria própria

Para finalizar, esta parte é necessário colocar os fixadores do foguete, pode-se usar em cada braço uma presilha de metal, 04 abraçadeiras de nylon, uma boca de balão (anel de vedação) e um pedaço de esparadrapo suficiente para dar uma volta no tubo (figura 3.20)

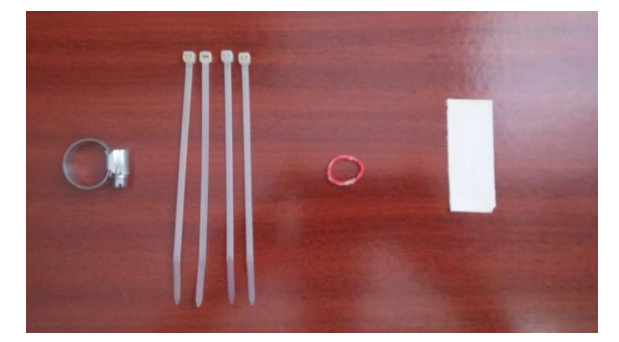

 **Figura 3.20-** Fixadores do foguete. Fonte: autoria própria

Devemos segui o procedimento para montar os fixadores em cada tubo condutor do lançador utilizando com os objetos da figura 3.20:

- 1. Passe primeiro a abraçadeira de metal;
- 2. Coloque a garrafa PET que será a câmara de pressurização no condutor e marque a posição inferior da boca da garrafa, de modo que o fundo da garrafa fique a 2 cm da extremidade do condutor (figura 3.21).

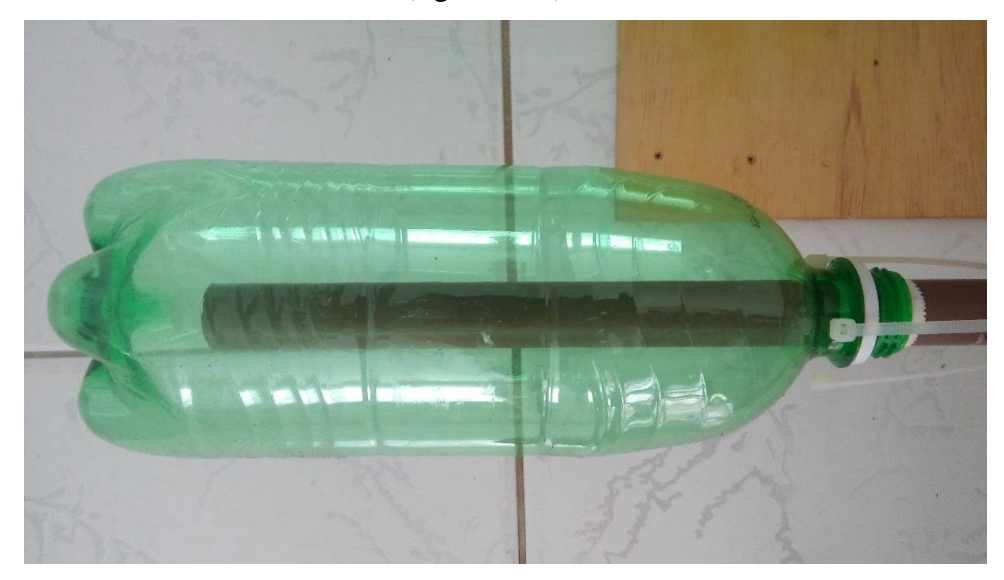

**Figura 3.21-** Tubo do conduto a 2 cm da base da garrafa PET. Fonte: autoria própria

3. Retire a garrafa, passe o anel de vedação de modo que ele fique numa posição aproximada no meio do gargalo da garrafa. Passe o pedaço de esparadrapo em volta do anel de vedação de modo que fique bem apertado e fixo (figura 3.22)

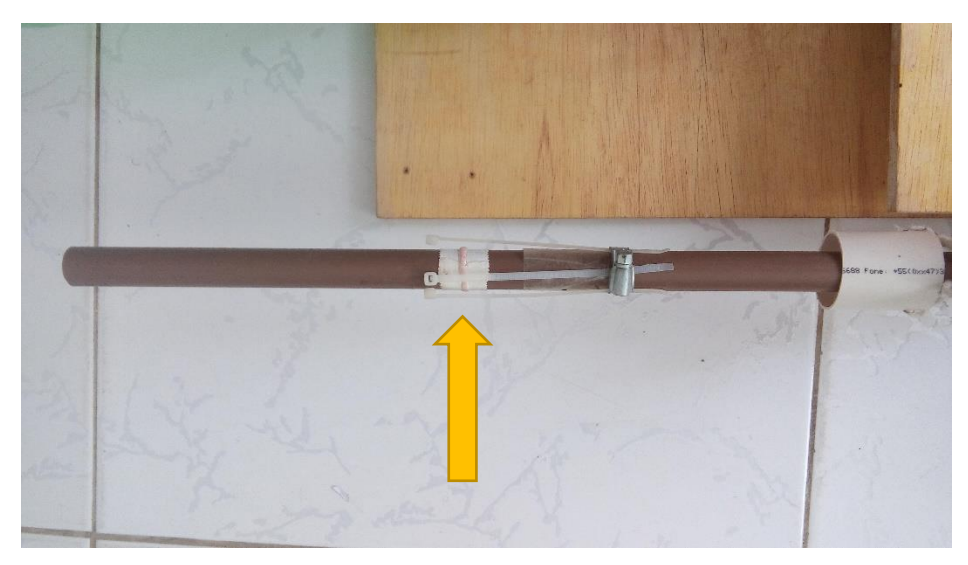

**Figura 3.22-** Anel de vedação preso com esparadrapo. Fonte: autoria própria

4. Prenda a cabeça das abraçadeiras de nylon de modo que elas fiquem viradas para o tubo de PVC (figura 3.23 a), em seguida prenda a abraçadeira de metal na outra extremidade (figura 3.23 b).

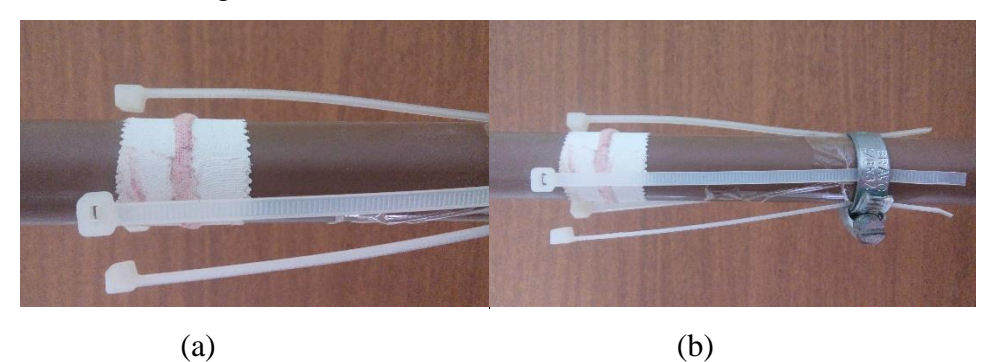

**Figura 3.23-** (a) Anel de vedação preso com esparadrapo e (b) disposição das abraçadeiras de nylon e de metal. Fonte: autoria própria

O foguete de garrafa PET deve ficar preso ao conduto do lançador através das abraçadeiras de nylon (figura 3.24 a) e de um pedaço de cano de PVC para esgoto de 40 mm de diâmetro e cerca de 4 cm de comprimento (figura 3.24 b), este pedaço de cano tem duas funções: prender o foguete de garrafa PET no ato da pressurização e acionar o foguete no instante de disparo após a contagem regressiva. É preciso fazer dois pequenos furos nele diametralmente opostos e passar um pequeno pedaço de barbante e amarra-lo e em seguida emende outro pedaço de barbante cerca de 2m de comprimento.

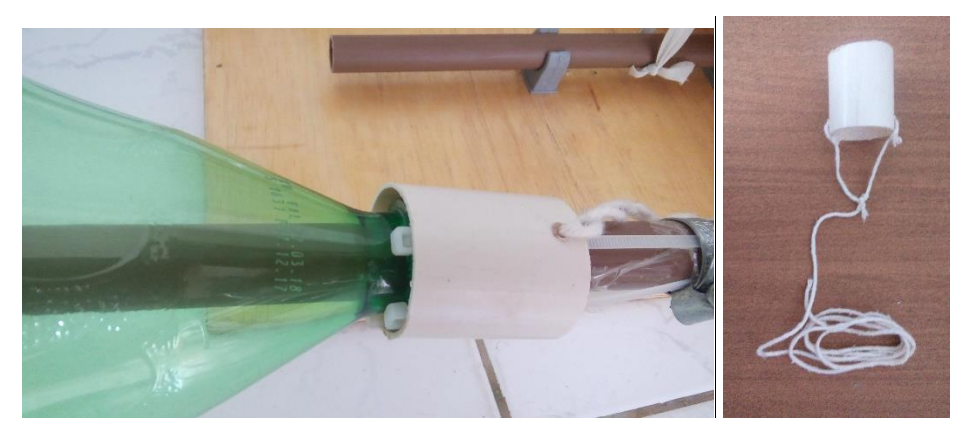

**Figura 3.24-** Montagem do acionador do foguete e (b) Pedaço de cano de PVC para esgoto com 40 mm de diâmetro e 4 cm de comprimento (acionador).

Fonte: autoria própria

#### PARTE II – ASSOALHO DE MADEIRA

Material:

01 folha de bloco de madeira (800 mm de comprimento, 300 mm de largura e 10 mm de espessura);

01 folha de bloco de madeira (500 mm de comprimento, 300 mm de largura e 10 mm de espessura);

09 braçadeiras para tubo Soldável (20 mm);

21 pequenos parafusos para chave Philips com comprimento menor que a espessura da base;

01 pedaço 15 cm tubo de PVC Soldável (20 mm);

01 pedaço 30 cm tubo de PVC Soldável (20 mm);

- 01 Tê Soldável (25 mm);
- 01 dobradiça 07 cm;
- 01 transferidor escolar 180º;
- 01 caneta com ponta.
- 01 parte B de um ferrolho (parte que geralmente é fixa na parede)

Procedimento de Montagem do Encanamento da Base de Lançamento:

Inicialmente, com ajuda de um marceneiro, cortar os blocos de madeira nas dimensões ditas anteriormente e acrescentar o detalhe de corte no bloco menor (figura 3.25).

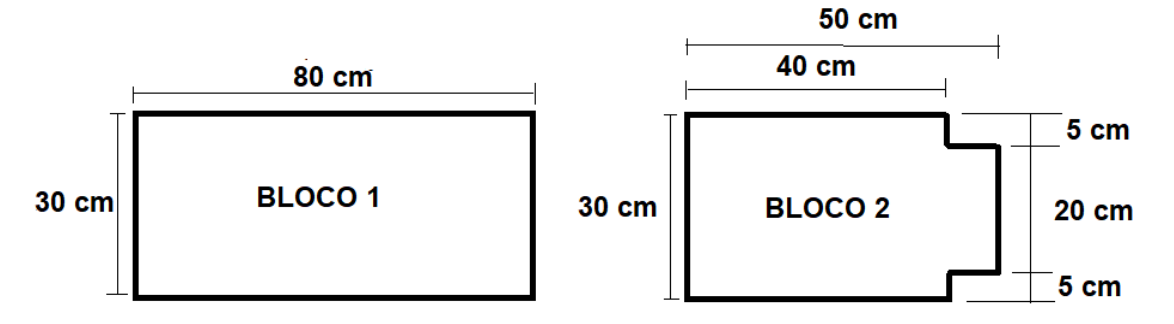

**Figura 3.25-** Cortes dos blocos de madeira e detalhes do corte bloco 2. Fonte: autoria própria

Depois de realizar os cortes, afixaremos no bloco 2, 06 braçadeiras para tubo soldável (figura 3.26), na face A do bloco 2, será afixada 04 braçadeiras e na face B serão afixadas 02 braçadeiras e um lado da dobradiça. No bloco 1, na face A serão afixados 03 braçadeiras e o outro lado da dobradiça (figura 3.27). A fixação da dobradiça será de tal forma que a face

B, do bloco 2 se conectará com a face A do bloco 1 (figura 3.28) no sentido do fechamento da dobradiça, ou seja, a face B do bloco 2 fecha sobre a face A do bloco 1.

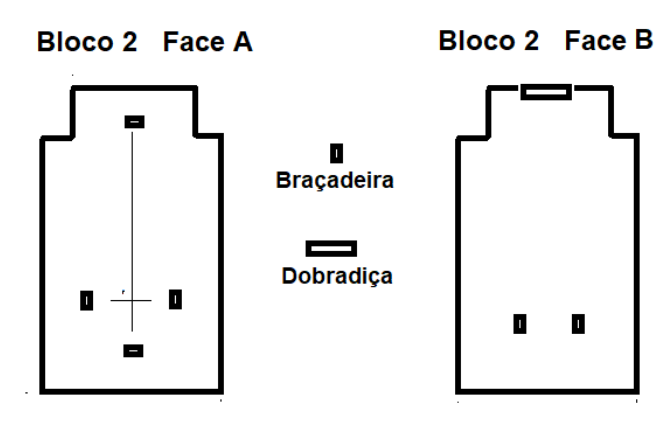

 **Figura 3.26-** Faces A e B do bloco 2. Fonte: autoria própria

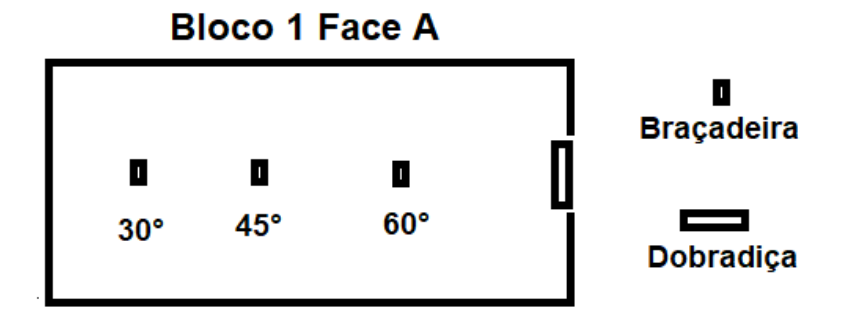

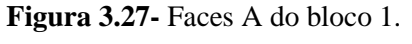

Fonte: autoria própria

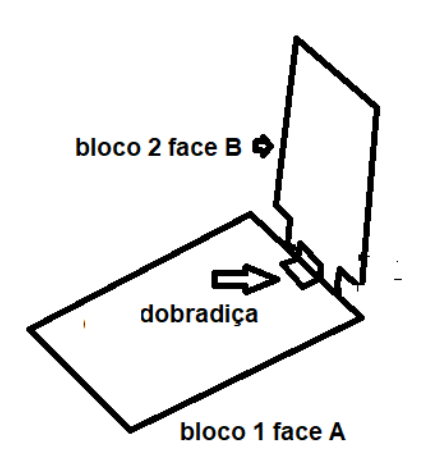

**Figura 3.28-** Bloco 1 e bloco 2 conectados por dobradiça. Fonte: autoria própria

Coloque o pedaço de tubo PVC de 15 cm por dentro do Tê soldável e fixe na face B do bloco 2 (figura 3.29 a). Depois fixe com parte B de um ferrolho (figura 3.29 b) a caneta com ponta que servirá de ponteiro para leitura do ângulo de disparo.

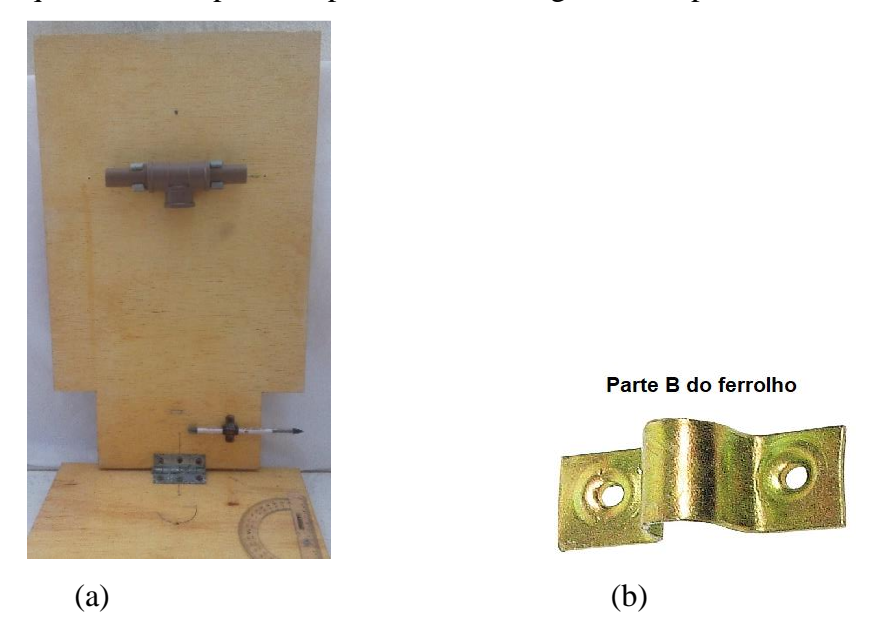

**Figura 3.29-** (a**)** Montagem do Tê soldável e caneta para medição o ângulo de disparo e (b) parte B do ferrolho. Fonte: autoria própria

No bloco 1 face A, deve-se afixar na sua lateral o transferidor escolar 180° para leitura do ângulo de disparo (figura 3.30 a). No transferidor, deve-se fazer dois furos, use um prego quente, e nesses dois furos passará os parafusos que o fixarão ao bloco 1.

É importante que os dois blocos estejam à 90°, fixe o transferidor de modo que a ponta da caneta esteja alinhada com a marca de 90° do transferidor. Para deixar esses blocos com 90°, é necessário fixar 02 parafusos apoiadores no bloco 1 e regulá-los, para que o bloco 2 se apoie neles (figura 3.30 b)

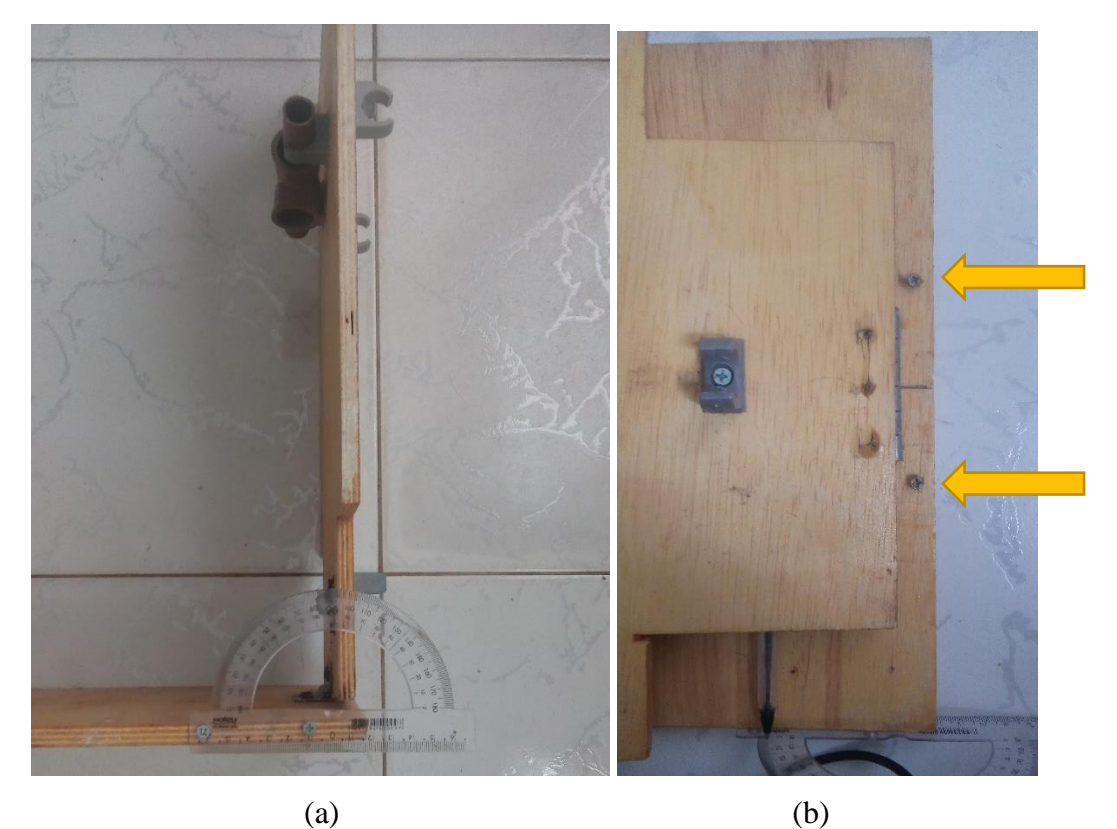

**Figura 3.30-** (a**)** Montagem do transferidor escolar 180° (vista lateral) e (b) parafusos apoiadores (vista superior). Fonte: autoria própria

## <span id="page-46-0"></span>**4. CONSIDERAÇÕES FINAIS**

Na elaboração deste material levamos em consideração as novas alternativas de ensino de física, buscando ser útil nas aulas do ensino médio. Sendo um produto que abre oportunidade de trabalhar com atividade que envolve simulações computacionais em situações investigativas, aliando-se a atividade que envolve experimento.

Entendemos a necessidade da modificação da forma de ensinar para garantir uma melhor performance do educando no seu aprendizado. Por este motivo nos engajamos para produzir um material de boa qualidade, que explore a capacidade de investigação e manipulação do estudante.

O tema que escolhemos é importante no estudo da mecânica no nível médio, pois o movimento de projéteis faz parte do cotidiano dos estudantes seja em casa, na rua, na escola e/ou outro ambiente. Visamos nesta tarefa despertar o interesse do educando para as propriedades e conceitos envolvido neste tipo de movimento, tais como: aceleração, movimento simultâneo, velocidade inicial de disparo, ângulo de tiro, altura e alcance máximo, relação entre vetores entre outros.

Podemos ressaltar que material se constitui uma sugestão de utilização na sala de aula, podendo ser adaptada como o professor achar melhor e /ou como for possível ser aplicado na sua realidade escolar.

## <span id="page-47-0"></span>**REFERÊNCIAS**

ARAÚJO, I. S.; VEIT, E. A.; Interatividade em Recursos Computacionais Aplicados ao Ensino-Aprendizagem de Física. 14ª Jornada Nacional de Educação, Santa Maria: Editora da Unifra, 2008.

BRASIL. Ministério da Educação. Secretaria de Educação Média e Tecnológica. Orientações Educacionais Complementares aos Parâmetros Curriculares, Brasília, 2002.

BRASIL. Lei no 9.394, de 20 de dezembro de 1996: Estabelece as diretrizes e bases da educação nacional, Brasília, 1996. Disponível em: <http://portal.mec.gov.br/seed/arquivos/pdf/tvescola/leis/lein9394.pdf>. Acesso em outubro de 2018.

CARVALHO, A.M.P. et al.; **Ensino de Ciências Por Investigação:** Condições para Implementação em sala de aula,  $1^{\circ}$  ed.  $2^{\circ}$  reimp. São Paulo: Cengage Learning, p. 2 – 8, 2017.

MENEGAT, A.; **Um Estudo Sobre as Trajetórias dos Projéteis nas Obras de Niccolò Tartaglia.** Dissertação de Mestrado – Pontifícia Universidade Católica de São Paulo, PUC-SP, São Paulo, 2015.

MEDEIROS, A; MEDEIROS, C. F.; **Possibilidades e limitações das simulações computacionais no ensino da física.** Revista Brasileira de Ensino de Física, São Paulo, v. 24, n. 2, p. 77- 86, jun. 2002.

MOREIRA, M. L. B.; Experimentos de baixo custo no ensino de mecânica para o ensino médio. Dissertação de Mestrado- Universidade Federal Rural de Pernambuco, UFRPE, Garanhuns, 2015.

NASCIMENTO, C.A.R.; Quatro textos de Galileu; Disponível em <http://www.scielo.br/pdf/trans/v3/v3a09.pdf > Acesso em outubro de 2018.

PhET Interactive Simulations; University Of Colorado Boulder: Disponível em<https://phet.colorado.edu/pt\_BR>. Acesso em outubro de 2018.

SOUZA, J. A.; **Um foguete de garrafas PET**, Revista Física na Escola, v. 8, n. 2, 2007.

## <span id="page-48-0"></span>**APÊNDICE A PRÉ-TESTE I**

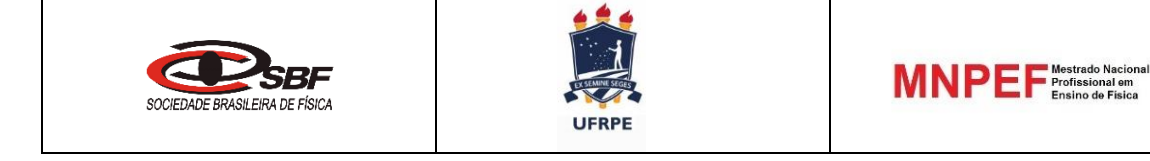

## **Pré-teste I**

**Lançamento oblíquo, construção e Lançamento de foguetes de garrafa pet**  $Aluno(A):$ Turma:\_\_\_\_

#### **Cada questão tem uma alternativa correta**

- 1. Qual o **ângulo de lançamento** em que o foguete terá alcance máximo, para uma dada velocidade inicial?
	- a) 90º
	- b)  $60^\circ$
	- c)  $45^\circ$
	- d)  $30^\circ$
	- e) 0º
- 2. A **descrição da trajetória** de um foguete de garrafa pet é feita por uma função do tipo:
	- a) Linear (1º grau) linha reta
	- b) Logarítmica curva
	- c) Exponencial curva
	- d) Quadrática (2º grau) parabólica
	- e) Trigonométrica senóide
- 3. Um projétil (foguete) foi sofreu 5 lançamentos sob os ângulos, respectivamente de, 30°, 45°, 50°, 60° e 75°. **Qual o par** de ângulos permite que o projétil caia a uma **mesma distância** do ponto de disparo, sabendo que o ponto de disparo está na mesma altura do ponto de impacto?
	- a) 30° e 45°
	- b)  $30^{\circ}$  e  $50^{\circ}$
	- c)  $60^{\circ}$  e  $30^{\circ}$
	- d)  $60^{\circ}$  e  $45^{\circ}$
	- e) 75° e 50°
	- 4. Supondo um voo de um projétil sob um ângulo de 45°, qual a relação entre o alcance  $A$  e a altura máxima  $h$  deste projétil?
		- a)  $A = h/2$
		- b)  $A = h$
		- c)  $A = 2 \cdot h$
		- d)  $A = 3 \cdot h$
		- e)  $A = 4 \cdot h$

Gabarito

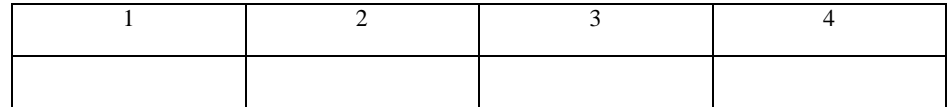

## <span id="page-49-0"></span>**APÊNDICE B PÓS-TESTE I**

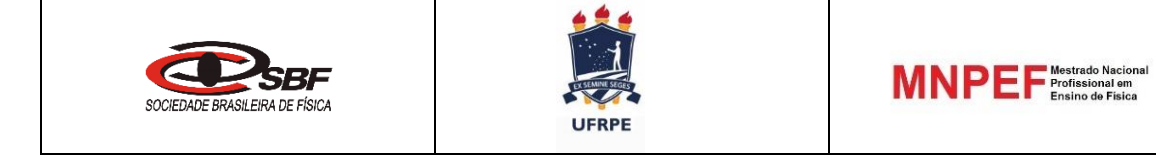

## **Pós-teste I**

**Lançamento oblíquo, construção e Lançamento de foguetes de garrafa pet** Aluno $(A)$ : Turma:\_\_\_\_

#### **Cada questão tem uma alternativa correta**

- 1. Qual o **ângulo de lançamento** em que o foguete terá alcance máximo, para uma dada velocidade inicial?
	- a) 0º
	- b)  $30^\circ$
	- c)  $45^\circ$
	- d) 60º
	- e) 90º
- 2. A **descrição da trajetória** de um foguete de garrafa pet é feita por uma função do tipo:
	- a) Linear (1º grau) linha reta
	- b) Exponencial curva
	- c) Logarítmica curva
	- d) Trigonmétrica soniode
	- e) Quadrática (2º grau) parabólica
- 3. Um projétil (foguete) foi sofreu 5 lançamentos sob os ângulos, respectivamente de, 30°, 45°, 50°, 60° e 75°. **Qual o par** de ângulos permite que o projétil caia a uma **mesma distância** do ponto de disparo, sabendo que o ponto de disparo está na mesma altura do ponto de impacto?
	- a) 30° e 45°
	- b)  $30^{\circ}$  e  $50^{\circ}$
	- c)  $60^{\circ}$  e  $30^{\circ}$
	- d)  $60^{\circ}$  e  $45^{\circ}$
	- e) 75° e 50°
	- 4. Supondo um voo de um projétil sob um ângulo de 45°, qual a relação entre o alcance  $A$  e a altura máxima  $h$  deste projétil?
		- a)  $A = 4 \cdot h$
		- b)  $A = h$
		- c)  $A = 2 \cdot h$
		- d)  $A = 3 \cdot h$
		- e)  $A = h/2$

Gabarito

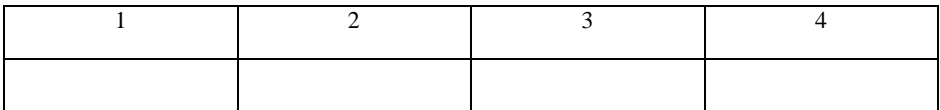

## <span id="page-50-0"></span>**APÊNDICE C PRÉ-TESTE II**

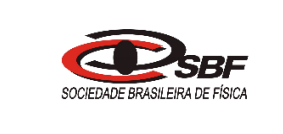

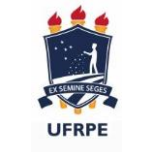

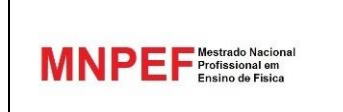

## **Pré-teste II**

#### **Lançamento oblíquo, construção e Lançamento de foguetes de garrafa pet** Aluno(A):\_\_\_\_\_\_\_\_\_\_\_\_\_\_\_\_\_\_\_\_\_\_\_\_\_\_\_\_\_\_\_\_\_\_\_\_\_\_\_\_\_\_\_\_\_\_\_\_\_\_\_\_\_\_\_Turma:\_\_\_\_

#### **Cada questão tem uma alternativa correta**

- 1. O **centro de pressão** é o ponto de equilíbrio de forças exercidas sobre um foguete e contribui para a correção de sua trajetória. Esse ponto está relacionado à:
	- a) Força normal
	- b) Força gravitacional
	- c) Forças aerodinâmicas
	- d) Forças de resistência do ar
	- e) Forças magnéticas
- 2. O **centro de massa** é o ponto de equilíbrio de forças exercidas sobre um foguete e contribui para a correção de sua trajetória. Esse ponto está relacionado à:
	- a) Força normal
	- b) Força gravitacional
	- c) Forças aerodinâmicas
	- d) Forças de resistência do ar
	- e) Forças magnéticas
- 3. Por que o foguete tem um "**bico**" afilado como a ponta de um lápis?
	- a) Para diminuir as forças de resistência do ar.
	- b) Para aumentar as forças de resistência do ar.
	- c) Para aumentar a ação da força gravitacional.
	- d) Para diminuir a ação da força gravitacional.
	- e) Para equilibrar o peso do foguete.
- 4. As **aletas** (leme) do foguete tem qual finalidade?
	- a) Faze-lo decolar reto.
	- b) Faze-lo nivelar no voo.
	- c) Diminuir a velocidade de decolagem.
	- d) Diminuir a força de arrasto.
	- e) Faze-lo decolar mais rápido.
- 5. Para que serve a carga que se coloca internamente na parte frontal (bico do foguete).

Gabarito

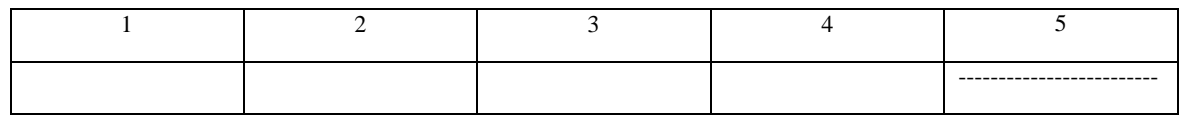

\_\_\_\_\_\_\_\_\_\_\_\_\_\_\_\_\_\_\_\_\_\_\_\_\_\_\_\_\_\_\_\_\_\_\_\_\_\_\_\_\_\_\_\_\_\_\_\_\_\_\_\_\_\_\_\_\_\_\_\_\_\_\_\_\_\_\_\_\_\_\_\_\_\_\_\_\_\_\_\_\_\_\_\_\_\_\_\_\_\_\_\_

\_\_\_\_\_\_\_\_\_\_\_\_\_\_\_\_\_\_\_\_\_\_\_\_\_\_\_\_\_\_\_\_\_\_\_\_\_\_\_\_\_\_\_\_\_\_\_\_\_\_\_\_\_\_\_\_\_\_\_\_\_\_\_\_\_\_\_\_\_\_\_\_\_\_\_\_\_\_\_\_\_\_\_\_\_\_\_\_\_\_\_\_

## <span id="page-51-0"></span>**APÊNDICE D PÓS-TESTE II**

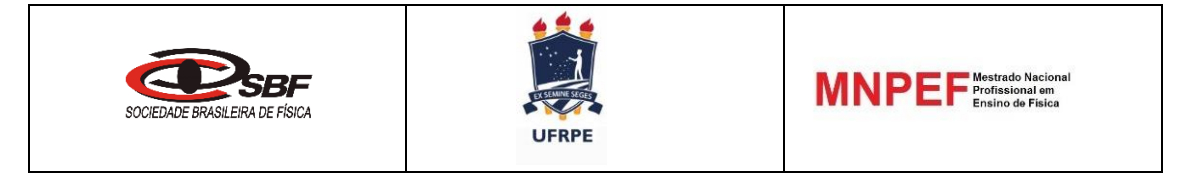

## **Pós-teste II**

### **Lançamento oblíquo, construção e Lançamento de foguetes de garrafa pet**

Aluno(A):\_\_\_\_\_\_\_\_\_\_\_\_\_\_\_\_\_\_\_\_\_\_\_\_\_\_\_\_\_\_\_\_\_\_\_\_\_\_\_\_\_\_\_\_\_\_\_\_Turma:\_\_\_\_

**Cada questão tem uma alternativa correta**

- 1. O **centro de pressão** é o ponto de equilíbrio de forças exercidas sobre um foguete e contribui para a correção de sua trajetória. Esse ponto está relacionado à:
	- a) Força normal
	- b) Força gravitacional
	- c) Forças magnéticas
	- d) Forças de resistência do ar
	- e) Forças aerodinâmicas
- 2. O **centro de massa** é o ponto de equilíbrio de forças exercidas sobre um foguete e contribui para a correção de sua trajetória. Esse ponto está relacionado à:
	- a) Força normal
	- b) Força gravitacional
	- c) Forças aerodinâmicas
	- d) Forças de resistência do ar
	- e) Forças magnéticas
- 3. Por que o foguete tem um "**bico**" afilado como a ponta de um lápis?
	- a) Para diminuir as forças de resistência do ar.
	- b) Para aumentar as forças de resistência do ar.
	- c) Para equilibrar o peso do foguete
	- d) Para aumentar a ação da força gravitacional.
	- e) Para diminuir a ação da força gravitacional.
- 4. As **aletas** (leme) do foguete tem qual finalidade?
	- a) Faze-lo decolar reto.
	- b) Faze-lo nivelar no voo.
	- c) Faze-lo decolar mais rápido
	- d) Diminuir a velocidade de decolagem.
	- e) Diminuir a força de arrasto.
- 5. Para que serve a carga que se coloca na parte frontal (bico do foguete).

#### Gabarito

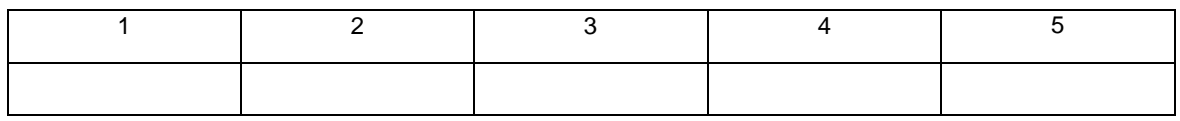

\_\_\_\_\_\_\_\_\_\_\_\_\_\_\_\_\_\_\_\_\_\_\_\_\_\_\_\_\_\_\_\_\_\_\_\_\_\_\_\_\_\_\_\_\_\_\_\_\_\_\_\_\_\_\_\_\_\_\_\_\_\_\_\_\_\_\_\_\_\_\_\_\_\_\_\_\_

\_\_\_\_\_\_\_\_\_\_\_\_\_\_\_\_\_\_\_\_\_\_\_\_\_\_\_\_\_\_\_\_\_\_\_\_\_\_\_\_\_\_\_\_\_\_\_\_\_\_\_\_\_\_\_\_\_\_\_\_\_\_\_\_\_\_\_\_\_\_\_\_\_\_\_\_\_

# <span id="page-52-0"></span>**APÊNDICE E TABELAS DE ALCANCES E ALTURAS MÁXIMAS**

|           |              | <b>Angulos</b> |      |            |      | <b>Angulos</b>             |       |       |      |       |      |
|-----------|--------------|----------------|------|------------|------|----------------------------|-------|-------|------|-------|------|
|           | $25^{\circ}$ |                |      | $65^\circ$ |      | $26^{\circ}$<br>$64^\circ$ |       |       |      |       |      |
| $V$ (m/s) | X(m)         | Y(m)           | X/Y  | Y(m)       | X/Y  | $V$ (m/s)                  | X(m)  | Y(m)  | X/Y  | Y(m)  | X/Y  |
| 10        | 7,66         | 0,89           | 8,61 | 4,11       | 1,86 | 10                         | 7,88  | 0,96  | 8,21 | 4,04  | 1,95 |
| 11        | 9,27         | 1,08           | 8,58 | 4,97       | 1,87 | 11                         | 9,53  | 1,16  | 8,22 | 4,89  | 1,95 |
| 12        | 11,03        | 1,29           | 8,55 | 5,91       | 1,87 | 12                         | 11,35 | 1,38  | 8,22 | 5,82  | 1,95 |
| 13        | 12,95        | 1,51           | 8,58 | 6,94       | 1,87 | 13                         | 13,32 | 1,62  | 8,22 | 6,83  | 1,95 |
| 14        | 15,01        | 1,75           | 8,58 | 8,05       | 1,86 | 14                         | 15,45 | 1,88  | 8,22 | 7,92  | 1,95 |
| 15        | 17,24        | 2,01           | 8,58 | 9,24       | 1,87 | 15                         | 17,73 | 2,16  | 8,21 | 9,09  | 1,95 |
| 16        | 19,61        | 2,29           | 8,56 | 10,51      | 1,87 | 16                         | 20,17 | 2,46  | 8,20 | 10,34 | 1,95 |
| 17        | 22,14        | 2,58           | 8,58 | 11,87      | 1,87 | 17                         | 22,77 | 2,78  | 8,19 | 11,67 | 1,95 |
| 18        | 24,82        | 2,89           | 8,59 | 13,31      | 1,86 | 18                         | 25,53 | 3,11  | 8,21 | 13,09 | 1,95 |
| 19        | 27,65        | 3,22           | 8,59 | 14,83      | 1,86 | 19                         | 28,45 | 3,47  | 8,20 | 14,58 | 1,95 |
| 20        | 30,64        | 3,57           | 8,58 | 16,43      | 1,86 | 20                         | 31,52 | 3,84  | 8,21 | 16,16 | 1,95 |
| 21        | 33,78        | 3,94           | 8,57 | 18,11      | 1,87 | 21                         | 34,75 | 4,24  | 8,20 | 17,81 | 1,95 |
| 22        | 37,08        | 4,32           | 8,58 | 19,88      | 1,87 | 22                         | 38,14 | 4,65  | 8,20 | 19,55 | 1,95 |
| 23        | 40,52        | 4,72           | 8,58 | 21,73      | 1,86 | 23                         | 41,69 | 5,08  | 8,21 | 21,37 | 1,95 |
| 24        | 44,12        | 5,14           | 8,58 | 23,66      | 1,86 | 24                         | 45,39 | 5,53  | 8,21 | 23,26 | 1,95 |
| 25        | 47,88        | 5,58           | 8,58 | 25,67      | 1,87 | 25                         | 49,25 | 6,00  | 8,21 | 25,24 | 1,95 |
| 26        | 51,78        | 6,04           | 8,57 | 27,76      | 1,87 | 26                         | 53,27 | 6,49  | 8,21 | 27,30 | 1,95 |
| 27        | 55,84        | 6,51           | 8,58 | 29,94      | 1,87 | 27                         | 57,45 | 7,00  | 8,21 | 29,45 | 1,95 |
| 28        | 60,06        | 7,00           | 8,58 | 32,20      | 1,87 | 28                         | 61,78 | 7,53  | 8,20 | 31,67 | 1,95 |
| 29        | 64,42        | 7,51           | 8,58 | 34,54      | 1,87 | 29                         | 66,27 | 8,08  | 8,20 | 33,97 | 1,95 |
| 30        | 68,94        | 8,04           | 8,57 | 36,96      | 1,87 | 30                         | 70,92 | 8,65  | 8,20 | 36,35 | 1,95 |
|           |              | média          | 8,58 |            | 1,87 |                            |       | Média | 8,21 |       | 1,95 |

**Tabela E.1**- Alcances e alturas máximas para os ângulos 25°, 26° e seus respectivos

ângulos complementares.

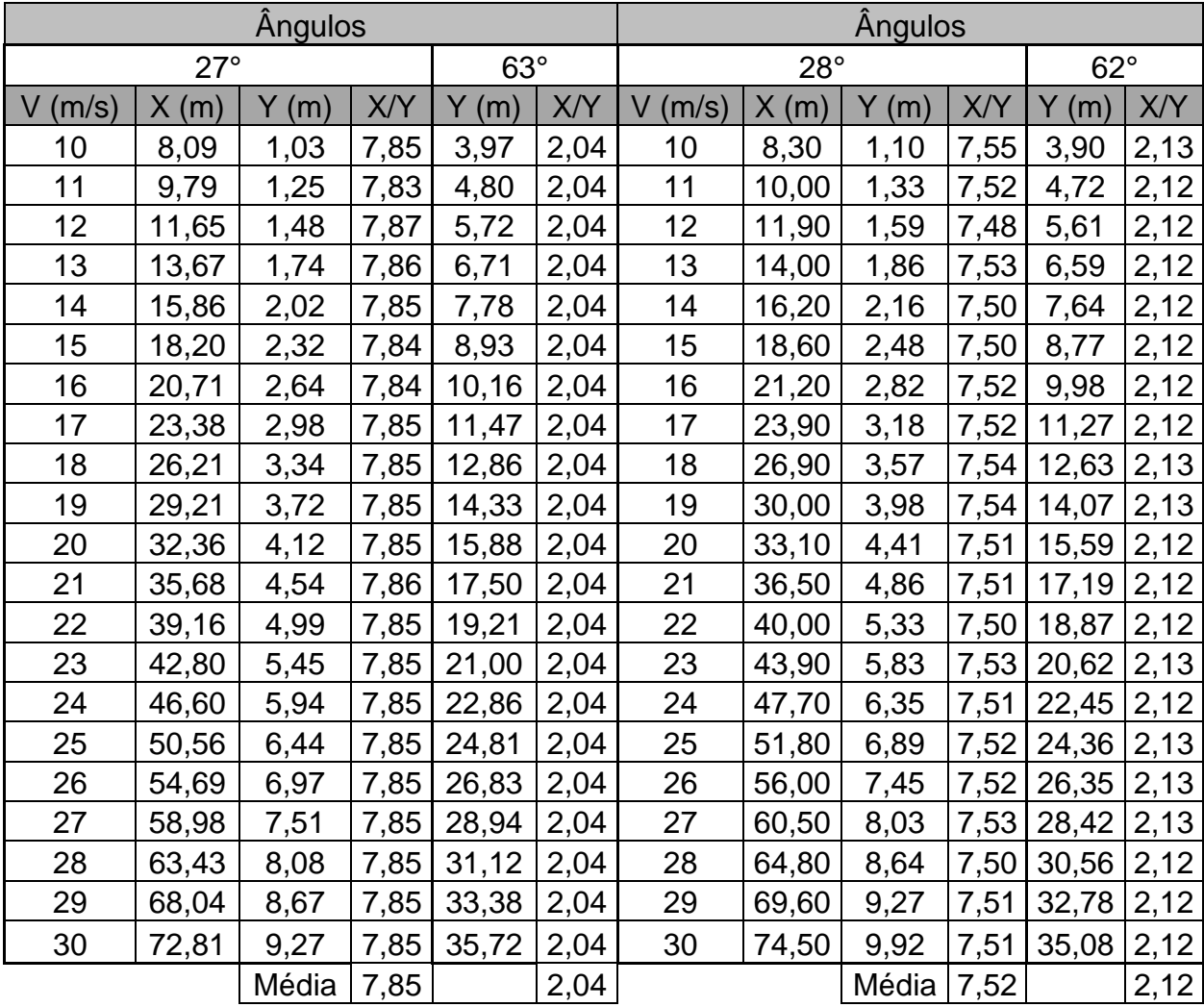

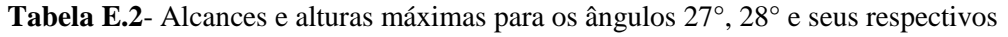

|           |            | <b>Angulos</b> |      |            |      | Angulos                  |       |       |      |       |      |
|-----------|------------|----------------|------|------------|------|--------------------------|-------|-------|------|-------|------|
|           | $29^\circ$ |                |      | $61^\circ$ |      | $60^\circ$<br>$30^\circ$ |       |       |      |       |      |
| $V$ (m/s) | X(m)       | Y(m)           | X/Y  | Y(m)       | X/Y  | $V$ (m/s)                | X(m)  | Y(m)  | X/Y  | Y(m)  | X/Y  |
| 10        | 8,50       | 1,17           | 7,26 | 3,82       | 2,23 | 10                       | 8,70  | 1,27  | 6,85 | 3,82  | 2,28 |
| 11        | 10,30      | 1,42           | 7,25 | 4,63       | 2,22 | 11                       | 10,50 | 1,54  | 6,82 | 4,62  | 2,27 |
| 12        | 12,20      | 1,69           | 7,22 | 5,51       | 2,21 | 12                       | 12,50 | 1,83  | 6,83 | 5,50  | 2,27 |
| 13        | 14,30      | 1,99           | 7,19 | 6,46       | 2,21 | 13                       | 14,70 | 2,15  | 6,84 | 6,46  | 2,28 |
| 14        | 16,70      | 2,30           | 7,26 | 7,50       | 2,23 | 14                       | 17,00 | 2,50  | 6,80 | 7,49  | 2,27 |
| 15        | 19,10      | 2,64           | 7,23 | 8,61       | 2,22 | 15                       | 19,50 | 2,87  | 6,79 | 8,60  | 2,27 |
| 16        | 21,70      | 3,01           | 7,21 | 9,79       | 2,22 | 16                       | 22,10 | 3,26  | 6,78 | 9,79  | 2,26 |
| 17        | 24,50      | 3,40           | 7,21 | 11,05      | 2,22 | 17                       | 25,00 | 3,68  | 6,79 | 11,05 | 2,26 |
| 18        | 27,50      | 3,81           | 7,22 | 12,39      | 2,22 | 18                       | 28,10 | 4,13  | 6,80 | 12,38 | 2,27 |
| 19        | 30,60      | 4,24           | 7,22 | 13,81      | 2,22 | 19                       | 31,20 | 4,60  | 6,78 | 13,80 | 2,26 |
| 20        | 33,90      | 4,70           | 7,21 | 15,30      | 2,22 | 20                       | 34,60 | 5,10  | 6,78 | 15,29 | 2,26 |
| 21        | 37,30      | 5,18           | 7,20 | 16,87      | 2,21 | 21                       | 38,10 | 5,62  | 6,78 | 16,86 | 2,26 |
| 22        | 41,00      | 5,69           | 7,21 | 18,51      | 2,22 | 22                       | 41,80 | 6,17  | 6,77 | 18,50 | 2,26 |
| 23        | 44,80      | 6,22           | 7,20 | 20,23      | 2,21 | 23                       | 45,70 | 6,74  | 6,78 | 20,22 | 2,26 |
| 24        | 48,90      | 6,77           | 7,22 | 22,03      | 2,22 | 24                       | 49,80 | 7,34  | 6,78 | 22,02 | 2,26 |
| 25        | 53,00      | 7,34           | 7,22 | 23,90      | 2,22 | 25                       | 54,00 | 7,96  | 6,78 | 23,89 | 2,26 |
| 26        | 57,20      | 7,94           | 7,20 | 25,86      | 2,21 | 26                       | 58,50 | 8,61  | 6,79 | 25,84 | 2,26 |
| 27        | 61,70      | 8,57           | 7,20 | 27,88      | 2,21 | 27                       | 62,90 | 9,29  | 6,77 | 27,87 | 2,26 |
| 28        | 66,30      | 9,21           | 7,20 | 29,99      | 2,21 | 28                       | 67,80 | 9,99  | 6,79 | 29,97 | 2,26 |
| 29        | 71,10      | 9,88           | 7,20 | 32,17      | 2,21 | 29                       | 72,70 | 10,72 | 6,78 | 32,15 | 2,26 |
| 30        | 76,00      | 10,58          | 7,18 | 34,42      | 2,21 | 30                       | 77,80 | 11,47 | 6,78 | 34,40 | 2,26 |
|           |            | Média          | 7,22 |            | 2,22 |                          |       | Média | 6,79 |       | 2,26 |

**Tabela E.3**- Alcances e alturas máximas para os ângulos 29°, 30° e seus respectivos

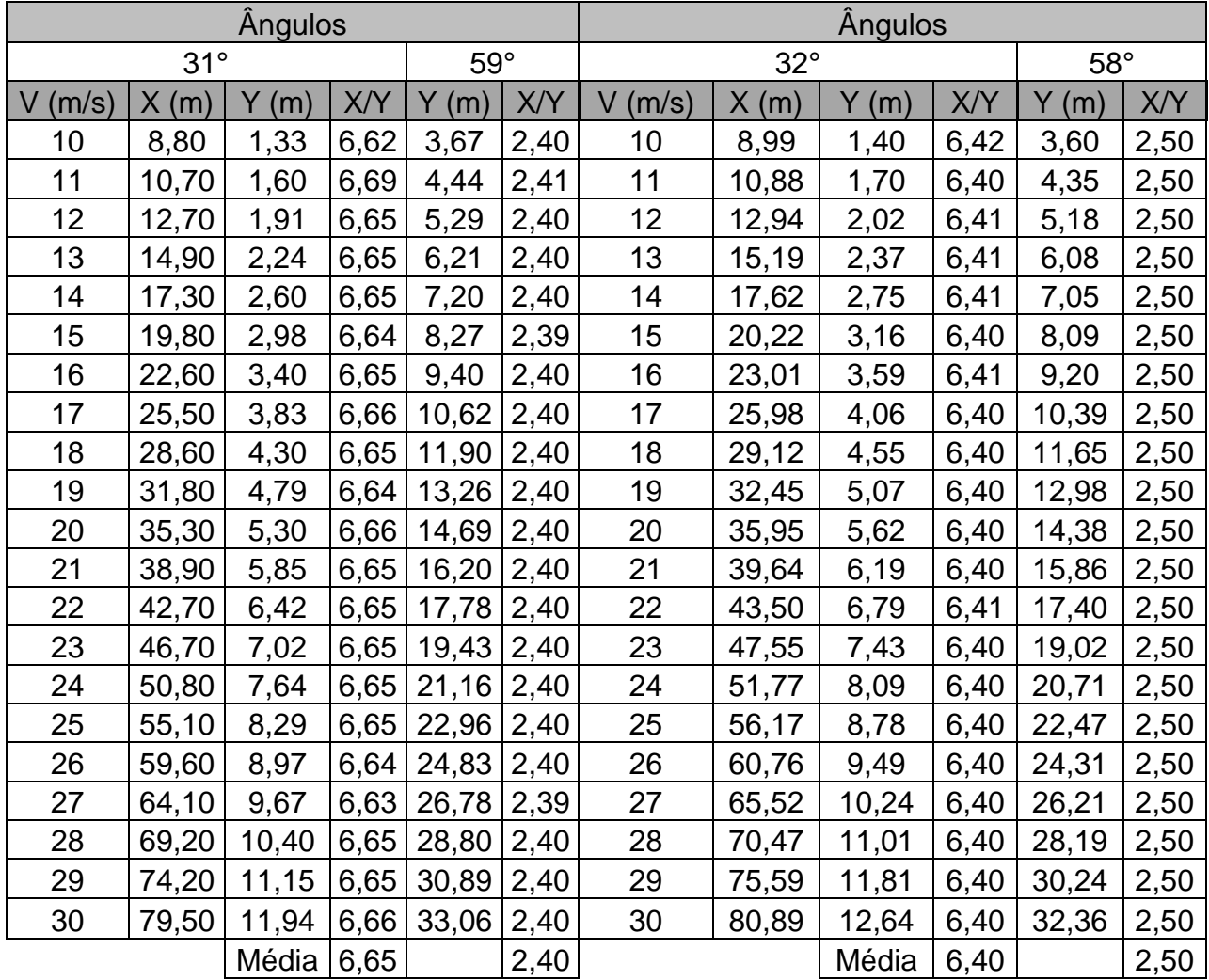

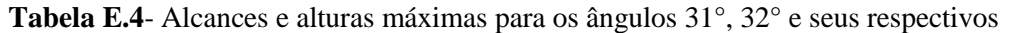

|           |            | <b>Angulos</b> |       |            |      | Angulos    |       |       |      |              |      |
|-----------|------------|----------------|-------|------------|------|------------|-------|-------|------|--------------|------|
|           | $33^\circ$ |                |       | $57^\circ$ |      | $34^\circ$ |       |       |      | $56^{\circ}$ |      |
|           |            |                |       |            |      | $\vee$     |       |       |      |              |      |
| $V$ (m/s) | X(m)       | Y(m)           | X/Y   | Y(m)       | X/Y  | (m/s)      | X(m)  | Y(m)  | X/Y  | Y(m)         | X/Y  |
| 10        | 9,14       | 1,48           | 6,18  | 3,52       | 2,60 | 10         | 9,27  | 1,56  | 5,94 | 3,44         | 2,69 |
| 11        | 11,05      | 1,79           | 6,17  | 4,26       | 2,59 | 11         | 11,22 | 1,89  | 5,94 | 4,16         | 2,70 |
| 12        | 13,16      | 2,14           | 6, 15 | 5,06       | 2,60 | 12         | 13,35 | 2,25  | 5,93 | 4,95         | 2,70 |
| 13        | 15,44      | 2,51           | 6, 15 | 5,94       | 2,60 | 13         | 15,67 | 2,64  | 5,94 | 5,81         | 2,70 |
| 14        | 17,91      | 2,91           | 6,15  | 6,89       | 2,60 | 14         | 18,17 | 3,06  | 5,94 | 6,73         | 2,70 |
| 15        | 20,55      | 3,34           | 6,15  | 7,91       | 2,60 | 15         | 20,86 | 3,52  | 5,93 | 7,73         | 2,70 |
| 16        | 23,39      | 3,80           | 6,16  | 9,00       | 2,60 | 16         | 23,74 | 4,00  | 5,94 | 8,8          | 2,70 |
| 17        | 26,40      | 4,29           | 6,15  | 10,16      | 2,60 | 17         | 26,80 | 4,52  | 5,93 | 9,93         | 2,70 |
| 18        | 29,60      | 4,80           | 6,17  | 11,39      | 2,60 | 18         | 30,04 | 5,07  | 5,93 | 11,13        | 2,70 |
| 19        | 32,98      | 5,35           | 6,16  | 12,70      | 2,60 | 19         | 33,47 | 5,64  | 5,93 | 12,41        | 2,70 |
| 20        | 36,54      | 5,93           | 6,16  | 14,07      | 2,60 | 20         | 37,09 | 6,25  | 5,93 | 13,75        | 2,70 |
| 21        | 40,29      | 6,54           | 6,16  | 15,51      | 2,60 | 21         | 40,89 | 6,89  | 5,93 | 15,15        | 2,70 |
| 22        | 44,22      | 7,18           | 6,16  | 17,02      | 2,60 | 22         | 44,88 | 7,57  | 5,93 | 16,63        | 2,70 |
| 23        | 48,22      | 7,85           | 6,14  | 18,60      | 2,59 | 23         | 49,05 | 8,27  | 5,93 | 18,18        | 2,70 |
| 24        | 52,62      | 8,54           | 6,16  | 20,26      | 2,60 | 24         | 53,41 | 9,00  | 5,93 | 19,79        | 2,70 |
| 25        | 57,10      | 9,27           | 6,16  | 21,98      | 2,60 | 25         | 57,95 | 9,77  | 5,93 | 21,48        | 2,70 |
| 26        | 61,76      | 10,03          | 6,16  | 23,77      | 2,60 | 26         | 62,68 | 10,57 | 5,93 | 23,23        | 2,70 |
| 27        | 66,60      | 10,81          | 6,16  | 25,64      | 2,60 | 27         | 67,59 | 11,40 | 5,93 | 25,05        | 2,70 |
| 28        | 71,62      | 11,63          | 6,16  | 27,57      | 2,60 | 28         | 72,69 | 12,26 | 5,93 | 26,94        | 2,70 |
| 29        | 76,83      | 12,47          | 6,16  | 29,58      | 2,60 | 29         | 77,98 | 13,15 | 5,93 | 28,9         | 2,70 |
| 30        | 82,22      | 13,35          | 6,16  | 31,65      | 2,60 | 30         | 83,45 | 14,07 | 5,93 | 30,93        | 2,70 |
|           |            | Média          | 6,16  |            | 2,60 |            |       | Média | 5,93 |              | 2,70 |

**Tabela E.5**- Alcances e alturas máximas para os ângulos 33°, 34° e seus respectivos

| Angulos |            |              |      |              |             |  |  |  |  |  |  |
|---------|------------|--------------|------|--------------|-------------|--|--|--|--|--|--|
|         | $35^\circ$ |              |      | $55^{\circ}$ |             |  |  |  |  |  |  |
| V (m/s) | X(m)       | Y (m)        | X/Y  | Y (m)        | X/Y         |  |  |  |  |  |  |
| 10      | 9,40       | 1,64         | 5,73 | 3,35         | 2,81        |  |  |  |  |  |  |
| 11      | 11,37      | 1,99         | 5,71 | 4,06         | 2,80        |  |  |  |  |  |  |
| 12      | 13,53      | 2,37         | 5,71 | 4,83         | 2,80        |  |  |  |  |  |  |
| 13      | 15,88      | 2,78         | 5,71 | 5,67         | 2,80        |  |  |  |  |  |  |
| 14      | 18,42      | 3,22         | 5,72 | <u>6,58 </u> | <u>2,80</u> |  |  |  |  |  |  |
| 15      | 21,14      | 3,70         | 5,71 | 7,55         | 2,80        |  |  |  |  |  |  |
| 16      | 24,06      | 4,21         | 5,71 | 8,59         | 2,80        |  |  |  |  |  |  |
| 17      | 27,16      | 4,75         | 5,72 | 9,70         | 2,80        |  |  |  |  |  |  |
| 18      | 30,45      | 5,33         | 5,71 | 10,87        | 2,80        |  |  |  |  |  |  |
| 19      | 33,92      | 5,94         | 5,71 | <u>12,11</u> | <u>2,80</u> |  |  |  |  |  |  |
| 20      | 37,59      | 6,58         | 5,71 | 13,42        | 2,80        |  |  |  |  |  |  |
| 21      | 41,44      | 7,25         | 5,72 | 14,80        | <u>2,80</u> |  |  |  |  |  |  |
| 22      | 45,48      | 7,96         | 5,71 | 16,24        | <u>2,80</u> |  |  |  |  |  |  |
| 23      | 49,71      | 8,70         | 5,71 | 17,75        | 2,80        |  |  |  |  |  |  |
| 24      | 54,13      | 9,47         | 5,72 | 19,32        | <u>2,80</u> |  |  |  |  |  |  |
| 25      | 58,73      | 10,28        | 5,71 | 20,97        | 2,80        |  |  |  |  |  |  |
| 26      | 63,52      | <u>11,12</u> | 5,71 | 22,68        | 2,80        |  |  |  |  |  |  |
| 27      | 68,50      | 11,99        | 5,71 | 24,46        | 2,80        |  |  |  |  |  |  |
| 28      | 73,67      | 12,90        | 5,71 | 26,30        | <u>2,80</u> |  |  |  |  |  |  |
| 29      | 79,03      | 13,83        | 5,71 | 28,22        | 2,80        |  |  |  |  |  |  |
| 30      | 84,57      | 14,80        | 5,71 | 30,19        | <u>2,80</u> |  |  |  |  |  |  |
|         |            | Média        | 5,71 |              | 2,80        |  |  |  |  |  |  |

**Tabela E.6**- Alcances e alturas máximas para os ângulos 35°e seu complementar. Fonte: Pesquisa realizada pelo autor

|           |            | Angulos |      |            |      | Angulos                  |       |       |      |       |      |  |
|-----------|------------|---------|------|------------|------|--------------------------|-------|-------|------|-------|------|--|
|           | $36^\circ$ |         |      | $54^\circ$ |      | $53^\circ$<br>$37^\circ$ |       |       |      |       |      |  |
| $V$ (m/s) | X(m)       | Y(m)    | X/Y  | Y(m)       | X/Y  | V<br>(m/s)               | X(m)  | Y(m)  | X/Y  | Y(m)  | X/Y  |  |
| 10        | 9,51       | 1,73    | 5,50 | 3,27       | 2,91 | 10                       | 9,61  | 1,81  | 5,31 | 3,19  | 3,01 |  |
| 11        | 11,51      | 2,09    | 5,51 | 3,96       | 2,91 | 11                       | 11,63 | 2,19  | 5,31 | 3,86  | 3,01 |  |
| 12        | 13,70      | 2,49    | 5,50 | 4,71       | 2,91 | 12                       | 13,84 | 2,61  | 5,30 | 4,59  | 3,02 |  |
| 13        | 16,07      | 2,92    | 5,50 | 5,53       | 2,91 | 13                       | 16,25 | 3,06  | 5,31 | 5,39  | 3,01 |  |
| 14        | 18,64      | 3,39    | 5,50 | 6,41       | 2,91 | 14                       | 18,84 | 3,55  | 5,31 | 6,25  | 3,01 |  |
| 15        | 21,40      | 3,89    | 5,50 | 7,36       | 2,91 | 15                       | 21,63 | 4,07  | 5,31 | 7,18  | 3,01 |  |
| 16        | 24,35      | 4,42    | 5,51 | 8,38       | 2,91 | 16                       | 24,61 | 4,64  | 5,30 | 8,16  | 3,02 |  |
| 17        | 27,49      | 4,99    | 5,51 | 9,46       | 2,91 | 17                       | 27,78 | 5,23  | 5,31 | 9,22  | 3,01 |  |
| 18        | 30,81      | 5,60    | 5,50 | 10,60      | 2,91 | 18                       | 31,14 | 5,87  | 5,30 | 10,33 | 3,01 |  |
| 19        | 34,33      | 6,24    | 5,50 | 11,81      | 2,91 | 19                       | 34,70 | 6,54  | 5,31 | 11,51 | 3,01 |  |
| 20        | 38,04      | 6,91    | 5,51 | 13,09      | 2,91 | 20                       | 38,45 | 7,24  | 5,31 | 12,76 | 3,01 |  |
| 21        | 41,94      | 7,62    | 5,50 | 14,43      | 2,91 | 21                       | 42,39 | 7,99  | 5,31 | 14,06 | 3,01 |  |
| 22        | 46,03      | 8,36    | 5,51 | 15,84      | 2,91 | 22                       | 46,53 | 8,76  | 5,31 | 15,43 | 3,02 |  |
| 23        | 50,31      | 9,14    | 5,50 | 17,31      | 2,91 | 23                       | 50,85 | 9,58  | 5,31 | 16,86 | 3,02 |  |
| 24        | 54,78      | 9,95    | 5,51 | 18,85      | 2,91 | 24                       | 55,37 | 10,43 | 5,31 | 18,37 | 3,01 |  |
| 25        | 59,44      | 10,80   | 5,50 | 20,45      | 2,91 | 25                       | 60,08 | 11,32 | 5,31 | 19,93 | 3,01 |  |
| 26        | 64,29      | 11,68   | 5,50 | 22,12      | 2,91 | 26                       | 64,98 | 12,24 | 5,31 | 21,56 | 3,01 |  |
| 27        | 69,33      | 12,59   | 5,51 | 23,86      | 2,91 | 27                       | 70,08 | 13,20 | 5,31 | 23,25 | 3,01 |  |
| 28        | 74,56      | 13,54   | 5,51 | 25,66      | 2,91 | 28                       | 75,36 | 14,20 | 5,31 | 25,00 | 3,01 |  |
| 29        | 79,98      | 14,53   | 5,50 | 27,52      | 2,91 | 29                       | 80,84 | 15,23 | 5,31 | 26,82 | 3,01 |  |
| 30        | 85,60      | 15,55   | 5,50 | 29,45      | 2,91 | 30                       | 86,51 | 16,30 | 5,31 | 28,70 | 3,01 |  |
|           |            | Média   | 5,50 |            | 2,91 |                          |       | Média | 5,31 |       | 3,01 |  |

**Tabela E.7**- Alcances e alturas máximas para os ângulos 36°, 37° e seus respectivos

|           |            | <b>Angulos</b> |      |              | <b>Angulos</b> |           |            |       |      |            |      |
|-----------|------------|----------------|------|--------------|----------------|-----------|------------|-------|------|------------|------|
|           | $38^\circ$ |                |      | $52^{\circ}$ |                |           | $39^\circ$ |       |      | $51^\circ$ |      |
| $V$ (m/s) | X(m)       | Y(m)           | X/Y  | Y(m)         | X/Y            | $V$ (m/s) | X(m)       | Y(m)  | X/Y  | Y(m)       | X/Y  |
| 10        | 9,70       | 1,89           | 5,13 | 3,10         | 3,13           | 10        | 9,78       | 1,98  | 4,94 | 3,02       | 3,24 |
| 11        | 11,74      | 2,29           | 5,13 | 3,76         | 3,12           | 11        | 11,84      | 2,40  | 4,93 | 3,65       | 3,24 |
| 12        | 13,97      | 2,73           | 5,12 | 4,47         | 3,13           | 12        | 14,09      | 2,85  | 4,94 | 4,35       | 3,24 |
| 13        | 16,40      | 3,20           | 5,13 | 5,25         | 3,12           | 13        | 16,53      | 3,35  | 4,93 | 5,10       | 3,24 |
| 14        | 19,02      | 3,71           | 5,13 | 6,09         | 3,12           | 14        | 19,17      | 3,88  | 4,94 | 5,92       | 3,24 |
| 15        | 21,83      | 4,26           | 5,12 | 6,99         | 3,12           | 15        | 22,01      | 4,45  | 4,95 | 6,79       | 3,24 |
| 16        | 24,84      | 4,85           | 5,12 | 7,95         | 3,12           | 16        | 25,04      | 5,07  | 4,94 | 7,73       | 3,24 |
| 17        | 28,04      | 5,48           | 5,12 | 8,97         | 3,13           | 17        | 28,27      | 5,72  | 4,94 | 8,73       | 3,24 |
| 18        | 31,44      | 6,14           | 5,12 | 10,06        | 3,13           | 18        | 31,69      | 6,42  | 4,94 | 9,78       | 3,24 |
| 19        | 35,03      | 6,84           | 5,12 | 11,21        | 3,12           | 19        | 35,31      | 7,15  | 4,94 | 10,90      | 3,24 |
| 20        | 38,81      | 7,58           | 5,12 | 12,42        | 3,12           | 20        | 39,13      | 7,92  | 4,94 | 12,08      | 3,24 |
| 21        | 42,79      | 8,36           | 5,12 | 13,69        | 3,13           | 21        | 43,14      | 8,73  | 4,94 | 13,32      | 3,24 |
| 22        | 46,96      | 9,17           | 5,12 | 15,03        | 3,12           | 22        | 47,34      | 9,58  | 4,94 | 14,61      | 3,24 |
| 23        | 51,33      | 10,02          | 5,12 | 16,42        | 3,13           | 23        | 51,74      | 10,48 | 4,94 | 15,97      | 3,24 |
| 24        | 55,89      | 10,92          | 5,12 | 17,88        | 3,13           | 24        | 56,34      | 11,41 | 4,94 | 17,39      | 3,24 |
| 25        | 60,64      | 11,84          | 5,12 | 19,40        | 3,13           | 25        | 61,13      | 12,38 | 4,94 | 18,87      | 3,24 |
| 26        | 65,59      | 12,81          | 5,12 | 20,99        | 3,12           | 26        | 66,12      | 13,39 | 4,94 | 20,41      | 3,24 |
| 27        | 70,73      | 13,82          | 5,12 | 22,63        | 3,13           | 27        | 71,31      | 14,44 | 4,94 | 22,01      | 3,24 |
| 28        | 76,07      | 14,86          | 5,12 | 24,34        | 3,13           | 28        | 76,69      | 15,52 | 4,94 | 23,67      | 3,24 |
| 29        | 81,60      | 15,94          | 5,12 | 26,11        | 3,13           | 29        | 82,26      | 16,65 | 4,94 | 25,40      | 3,24 |
| 30        | 87,33      | 17,06          | 5,12 | 27,94        | 3,13           | 30        | 88,03      | 17,82 | 4,94 | 27,18      | 3,24 |
|           |            | Média          | 5,12 |              | 3,13           |           |            | Média | 4,94 |            | 3,24 |

**Tabela E.8**- Alcances e alturas máximas para os ângulos 38°, 39° e seus respectivos

|           | Angulos      |       |      |            |      |              | Angulos |       |      |            |      |  |  |
|-----------|--------------|-------|------|------------|------|--------------|---------|-------|------|------------|------|--|--|
|           | $40^{\circ}$ |       |      | $50^\circ$ |      | $41^{\circ}$ |         |       |      | $49^\circ$ |      |  |  |
| $V$ (m/s) | X(m)         | Y(m)  | X/Y  | Y(m)       | X/Y  | V<br>(m/s)   | X(m)    | Y(m)  | X/Y  | Y(m)       | X/Y  |  |  |
| 10        | 9,85         | 2,07  | 4,76 | 2,93       | 3,36 | 10           | 9,90    | 2,15  | 4,60 | 2,85       | 3,47 |  |  |
| 11        | 11,92        | 2,50  | 4,77 | 3,55       | 3,36 | 11           | 11,98   | 2,60  | 4,61 | 3,45       | 3,47 |  |  |
| 12        | 14,18        | 2,97  | 4,77 | 4,22       | 3,36 | 12           | 14,26   | 3,10  | 4,60 | 4,10       | 3,48 |  |  |
| 13        | 16,64        | 3,49  | 4,77 | 4,96       | 3,35 | 13           | 16,74   | 3,64  | 4,60 | 4,81       | 3,48 |  |  |
| 14        | 19,30        | 4,05  | 4,77 | 5,75       | 3,36 | 14           | 19,41   | 4,22  | 4,60 | 5,58       | 3,48 |  |  |
| 15        | 22,16        | 4,65  | 4,77 | 6,60       | 3,36 | 15           | 22,28   | 4,84  | 4,60 | 6,41       | 3,48 |  |  |
| 16        | 25,21        | 5,29  | 4,77 | 7,51       | 3,36 | 16           | 25,35   | 5,51  | 4,60 | 7,29       | 3,48 |  |  |
| 17        | 28,46        | 5,97  | 4,77 | 8,48       | 3,36 | 17           | 28,62   | 6,22  | 4,60 | 8,23       | 3,48 |  |  |
| 18        | 31,91        | 6,69  | 4,77 | 9,51       | 3,36 | 18           | 32,08   | 6,97  | 4,60 | 9,23       | 3,48 |  |  |
| 19        | 35,55        | 7,46  | 4,77 | 10,59      | 3,36 | 19           | 35,75   | 7,77  | 4,60 | 10,28      | 3,48 |  |  |
| 20        | 39,39        | 8,26  | 4,77 | 11,74      | 3,36 | 20           | 39,61   | 8,61  | 4,60 | 11,39      | 3,48 |  |  |
| 21        | 43,43        | 9,11  | 4,77 | 12,94      | 3,36 | 21           | 43,67   | 9,49  | 4,60 | 12,56      | 3,48 |  |  |
| 22        | 47,66        | 10,00 | 4,77 | 14,20      | 3,36 | 22           | 47,93   | 10,42 | 4,60 | 13,78      | 3,48 |  |  |
| 23        | 52,10        | 10,93 | 4,77 | 15,52      | 3,36 | 23           | 52,39   | 11,38 | 4,60 | 15,06      | 3,48 |  |  |
| 24        | 56,72        | 11,90 | 4,77 | 16,90      | 3,36 | 24           | 57,04   | 12,40 | 4,60 | 16,40      | 3,48 |  |  |
| 25        | 61,55        | 12,91 | 4,77 | 18,34      | 3,36 | 25           | 61,89   | 13,45 | 4,60 | 17,80      | 3,48 |  |  |
| 26        | 66,57        | 13,96 | 4,77 | 18,83      | 3,54 | 26           | 66,94   | 14,55 | 4,60 | 19,25      | 3,48 |  |  |
| 27        | 71,79        | 15,06 | 4,77 | 21,39      | 3,36 | 27           | 72,19   | 15,69 | 4,60 | 20,76      | 3,48 |  |  |
| 28        | 77,21        | 16,20 | 4,77 | 23,00      | 3,36 | 28           | 77,64   | 16,87 | 4,60 | 22,33      | 3,48 |  |  |
| 29        | 82,82        | 17,37 | 4,77 | 24,68      | 3,36 | 29           | 83,28   | 18,10 | 4,60 | 23,95      | 3,48 |  |  |
| 30        | 88,63        | 18,59 | 4,77 | 26,41      | 3,36 | 30           | 89,12   | 19,37 | 4,60 | 25,63      | 3,48 |  |  |
|           |              | Média | 4,77 |            | 3,37 |              |         | Média | 4,60 |            | 3,48 |  |  |

**Tabela E.9**- Alcances e alturas máximas para os ângulos 40°, 41° e seus respectivos

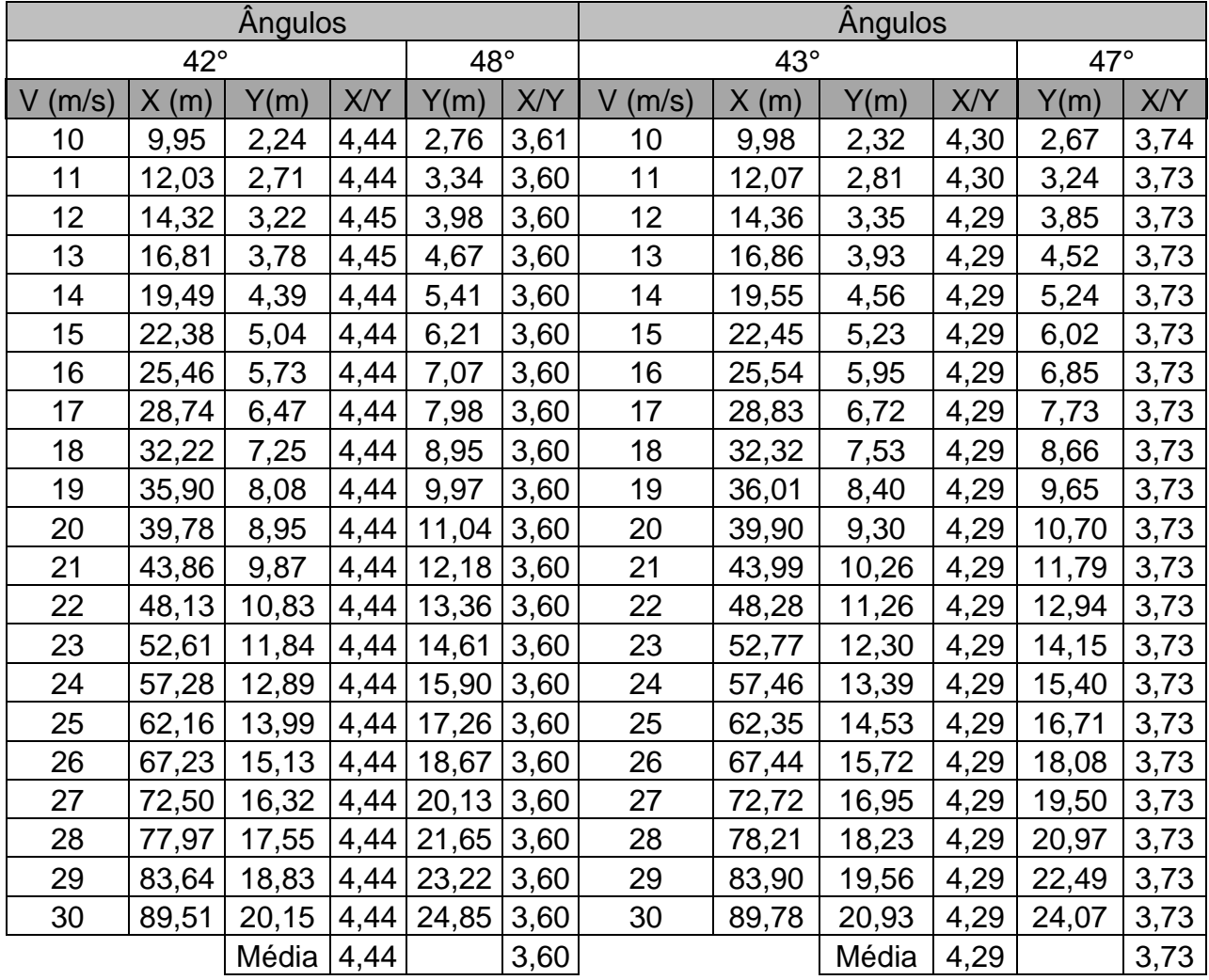

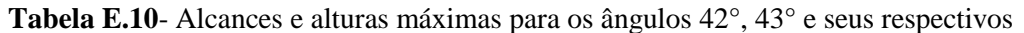

|           |              | Angulos |      | <b>Angulo</b> |      |        |              |       |      |
|-----------|--------------|---------|------|---------------|------|--------|--------------|-------|------|
|           | $44^{\circ}$ |         |      | 46°           |      |        | $45^{\circ}$ |       |      |
|           |              |         |      |               |      | $\vee$ |              |       |      |
| $V$ (m/s) | X(m)         | Y(m)    | X/Y  | Y(m)          | X/Y  | (m/s)  | X(m)         | Y(m)  | X/Y  |
| 10        | 9,99         | 2,41    | 4,15 | 2,59          | 3,86 | 10     | 10,00        | 2,50  | 4,00 |
| 11        | 12,09        | 2,92    | 4,14 | 3,13          | 3,86 | 11     | 12,10        | 3,02  | 4,01 |
| 12        | 14,39        | 3,47    | 4,15 | 3,72          | 3,87 | 12     | 14,40        | 3,60  | 4,00 |
| 13        | 16,89        | 4,08    | 4,14 | 4,37          | 3,86 | 13     | 16,90        | 4,22  | 4,00 |
| 14        | 19,59        | 4,73    | 4,14 | 5,07          | 3,86 | 14     | 19,60        | 4,90  | 4,00 |
| 15        | 22,49        | 5,43    | 4,14 | 5,82          | 3,86 | 15     | 22,50        | 5,62  | 4,00 |
| 16        | 25,58        | 6,18    | 4,14 | 6,62          | 3,86 | 16     | 25,60        | 6,40  | 4,00 |
| 17        | 28,88        | 6,97    | 4,14 | 7,48          | 3,86 | 17     | 28,90        | 7,22  | 4,00 |
| 18        | 32,38        | 7,82    | 4,14 | 8,38          | 3,86 | 18     | 32,40        | 8,10  | 4,00 |
| 19        | 36,08        | 8,71    | 4,14 | 9,34          | 3,86 | 19     | 36,10        | 9,02  | 4,00 |
| 20        | 39,98        | 9,65    | 4,14 | 10,35         | 3,86 | 20     | 40,00        | 10,00 | 4,00 |
| 21        | 44,07        | 10,64   | 4,14 | 11,41         | 3,86 | 21     | 44,10        | 11,02 | 4,00 |
| 22        | 48,37        | 11,68   | 4,14 | 12,52         | 3,86 | 22     | 48,40        | 12,10 | 4,00 |
| 23        | 52,87        | 12,76   | 4,14 | 13,69         | 3,86 | 23     | 52,90        | 13,22 | 4,00 |
| 24        | 57,56        | 13,90   | 4,14 | 14,90         | 3,86 | 24     | 57,60        | 14,40 | 4,00 |
| 25        | 62,46        | 15,08   | 4,14 | 16,17         | 3,86 | 25     | 62,50        | 15,62 | 4,00 |
| 26        | 67,56        | 16,31   | 4,14 | 17,49         | 3,86 | 26     | 67,60        | 16,90 | 4,00 |
| 27        | 72,86        | 17,59   | 4,14 | 18,86         | 3,86 | 27     | 72,90        | 18,22 | 4,00 |
| 28        | 78,35        | 18,92   | 4,14 | 20,28         | 3,86 | 28     | 78,40        | 19,60 | 4,00 |
| 29        | 84,05        | 20,29   | 4,14 | 21,76         | 3,86 | 29     | 84,10        | 21,02 | 4,00 |
| 30        | 89,95        | 21,71   | 4,14 | 23,28         | 3,86 | 30     | 90,00        | 22,50 | 4,00 |
|           |              | Média   | 4,14 |               | 3,86 |        |              | Média | 4,00 |

**Tabela E.11**- Alcances e alturas máximas para os ângulos 43°, 44°, seus respectivos ângulos complementares e ângulo de 45°.